# **Deep Learning CNN, RNN, and others**

### **Luca Bortolussi**

DMG, University of Trieste, IT Modelling and Simulation, Saarland University, DE

DSSC @ TRIESTE

### Many other applications **Convolutional Networks** Convolutional Networks

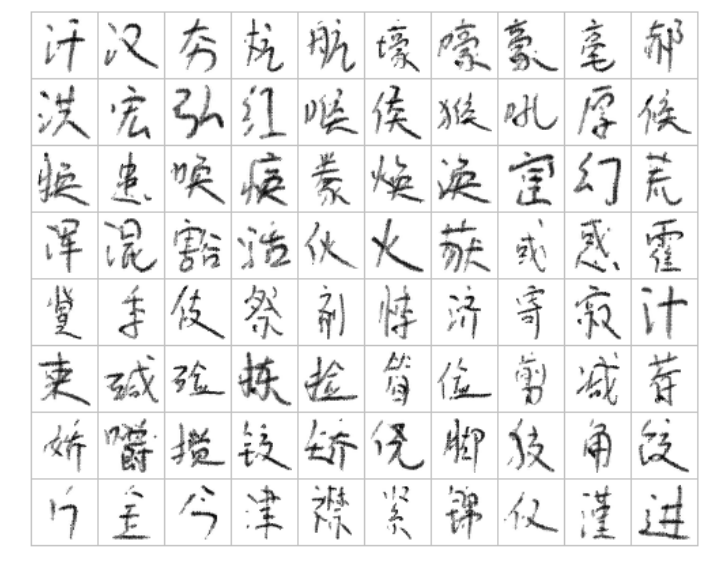

[Ciresan et al. 2013]

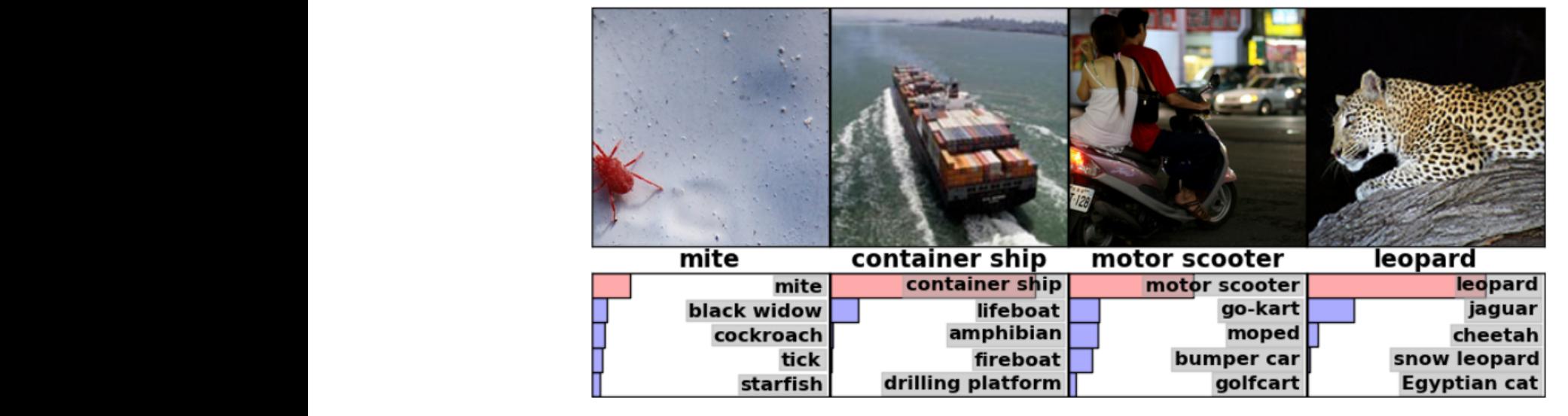

[Krizhevsky 2012]

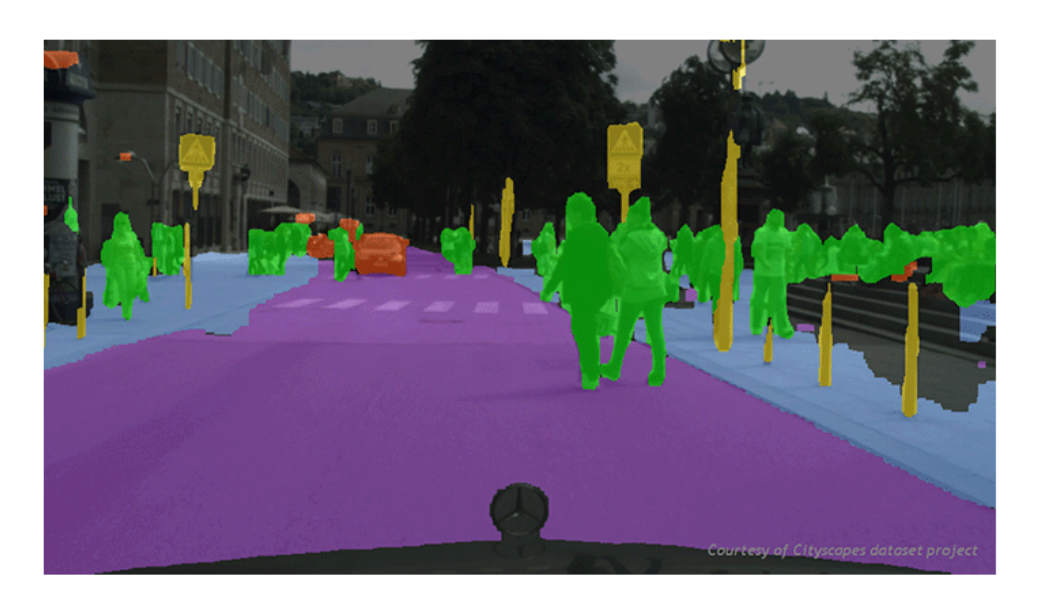

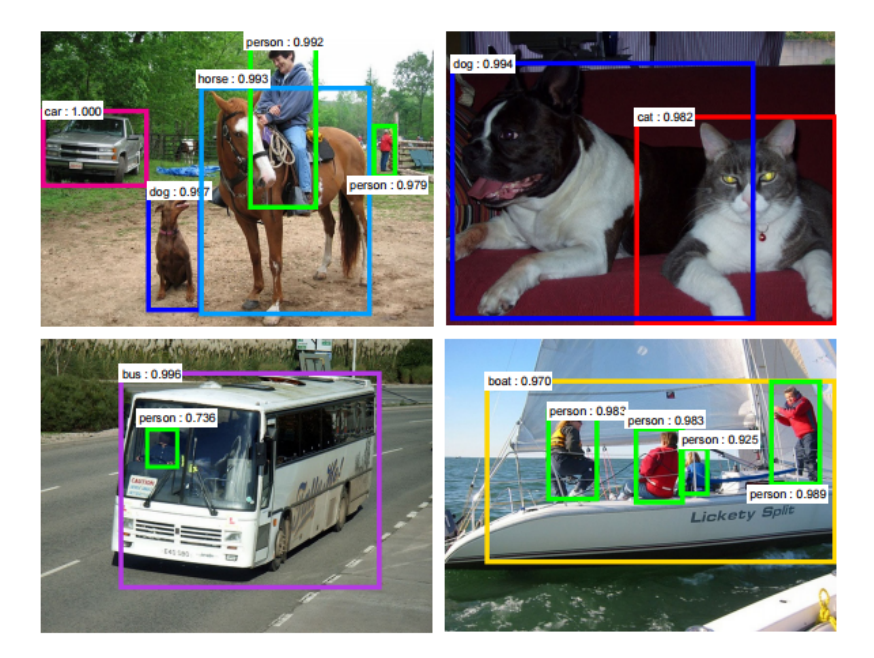

[Faster R-CNN - Ren 2015]

[NVIDIA dev blog]

### **Convolution** Convolution:  $\blacksquare$

• Given array  $u_t$  and  $w_t$ , their convolution is a function s

$$
s_t = \sum_{a = -\infty}^{+\infty} u_a w_{t-a}
$$

• Written as

$$
s = (u * w) \quad \text{or} \quad s_t = (u * w)_t
$$

• When  $u_t$  or  $w_t$  is not defined, assumed to be 0

Convolution can be seen as a sort of localised noise filtering (a moving average in 1d).

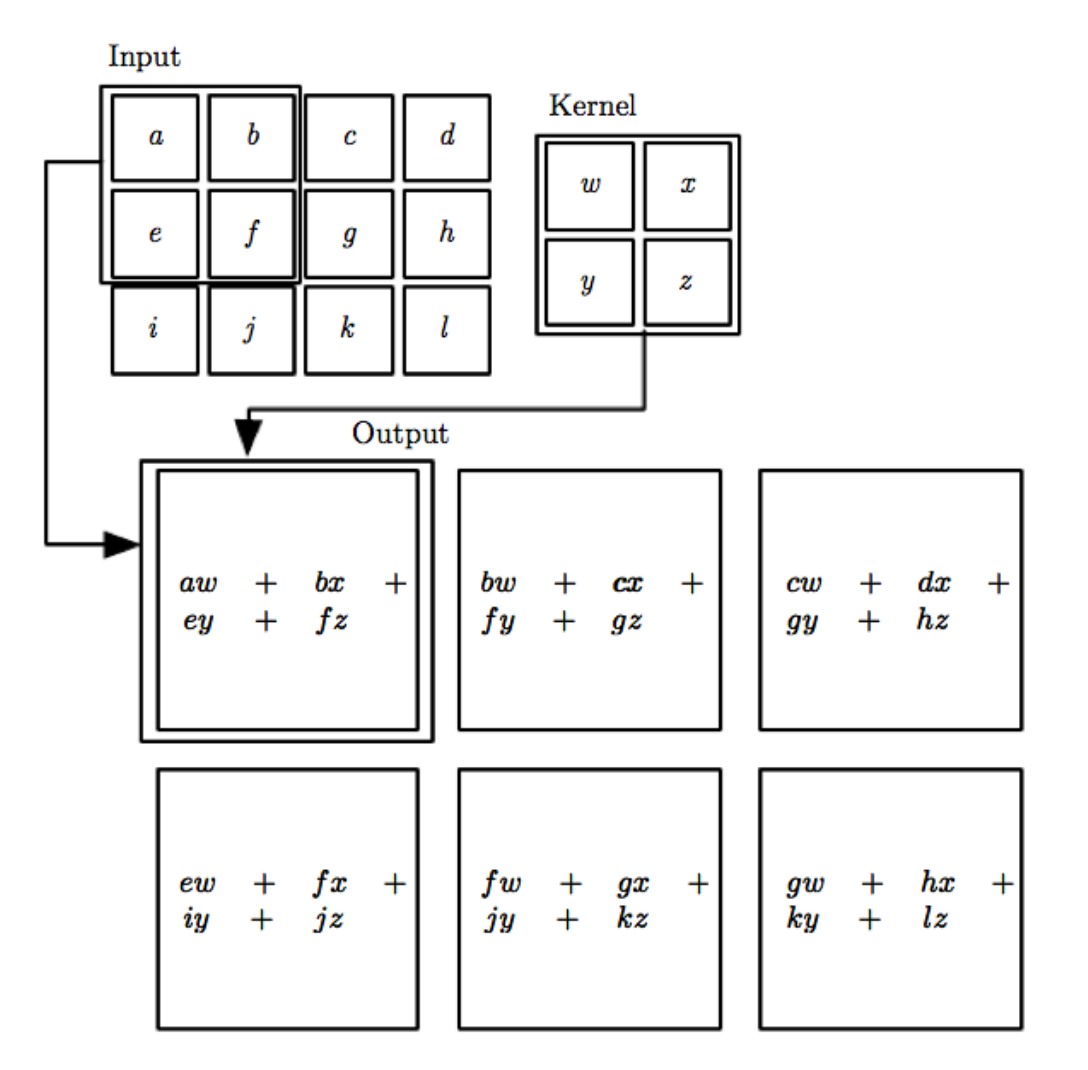

# **Convolutional Layers**

They are the standard approach for input data distributed in a grid, e.g. images. They work also for sequence data and 3D data.

**Convolution layers** are the core of convolutional networks.

The same convolution is applied to each possible subset of the image.

(**Zero padding** may be used at boundaries) (One can impose a **stride** in each direction)  $\vert$   $\setminus \vert$   $\setminus \vert$   $\setminus \vert$   $\setminus \vert$   $\setminus$   $\vert$ 

Multiple convolutional layers: larger receptive field

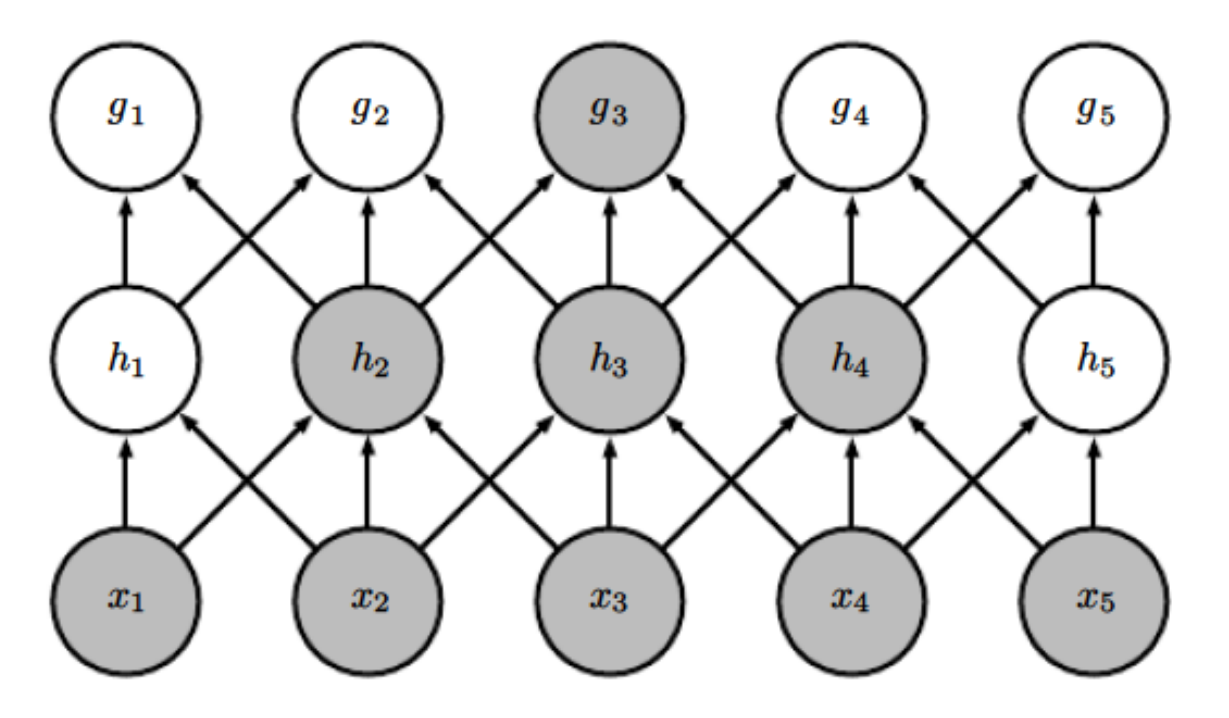

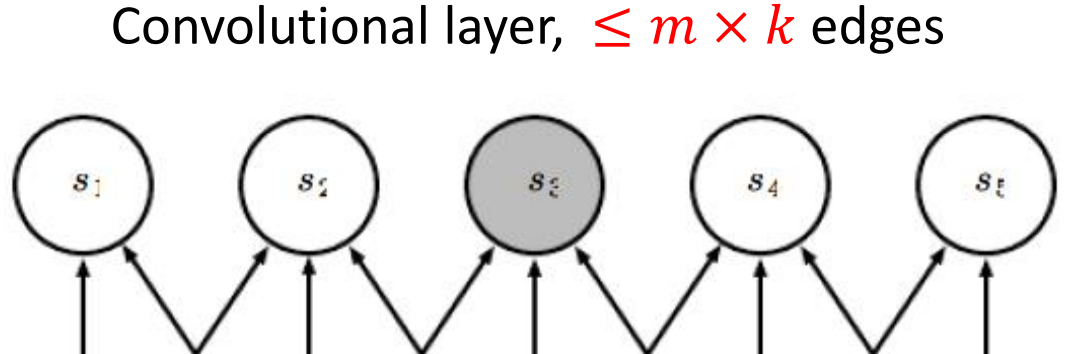

 $x_3$ 

 $x_4$ 

 $x_5$ 

It enforces:

 $x_1$ 

- **sparse connectivity**

 $\boldsymbol{x_2}$ 

- **parameter sharing** (kernels are localised and shared)

### **Convolutional Layers** Multiple convolutions Channels

Colored image = tensor of shape (height, width, channels)

Convolutions are usually computed for each channel and summed:

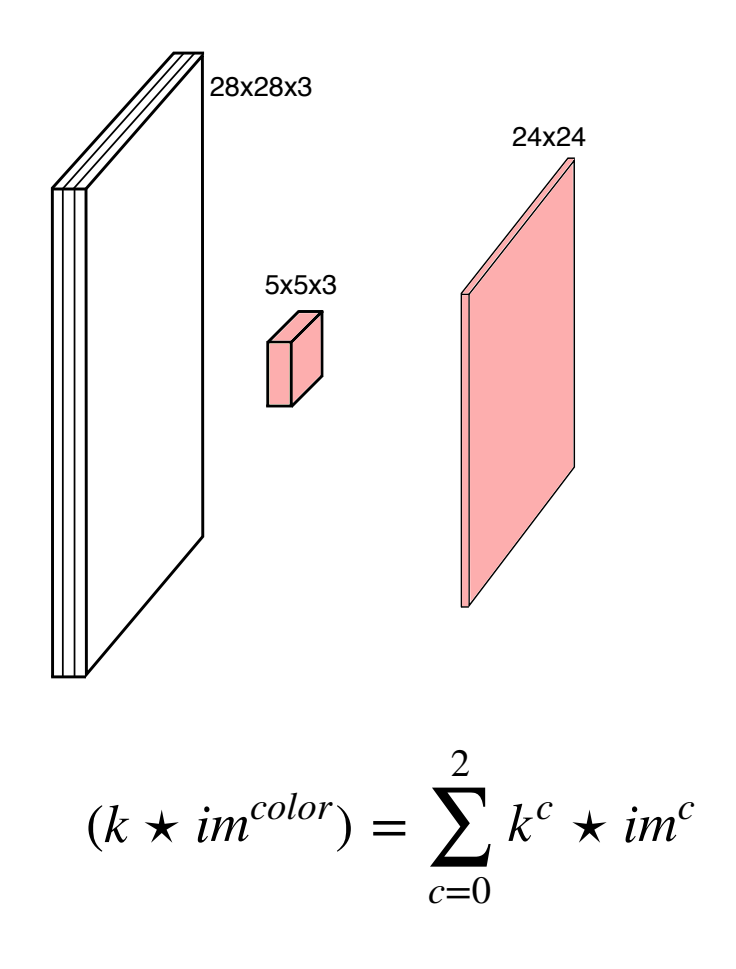

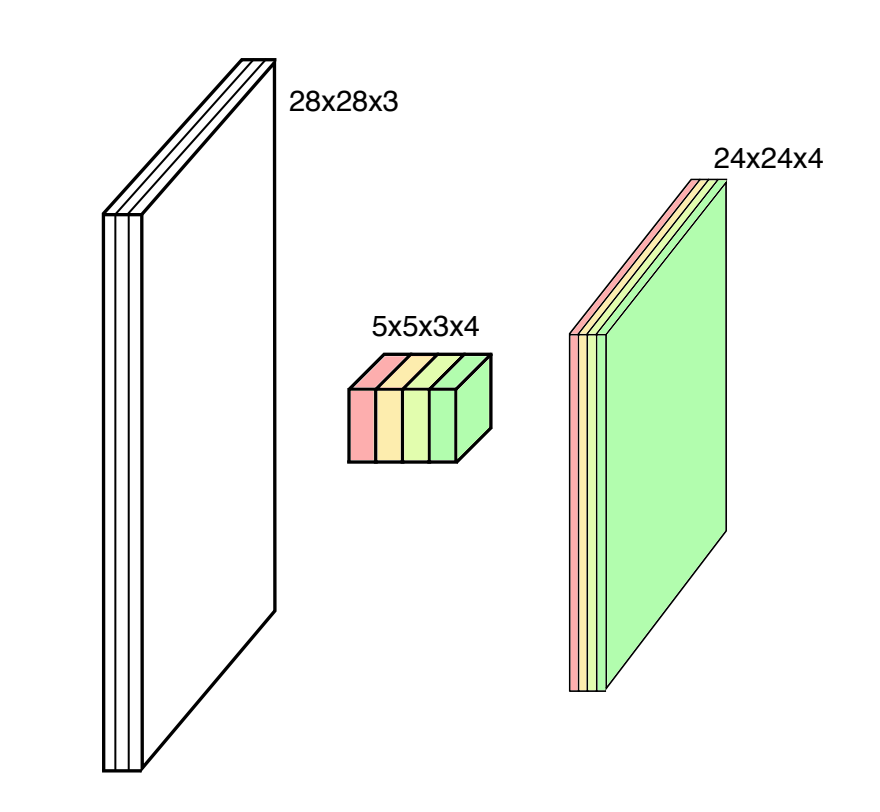

Typically, multiple convolutions are applied in parallel

# **CNN - Detector Stage and Pooling**

Each convolution layer applies three operations (or can be seen as three layers, like in Keras):

- 1. **convolution** with a local kernel (**linear filter**)
- 2. application of a **non-linear activation function**  (**detector stage**)
- 3. **pooling** the values in a neighbourhood of pixels

Pooling (e.g. max or averaging in a neighbourhood) enforces **invariance to small translations** of the input. Useful also to deal with images of different sizes.

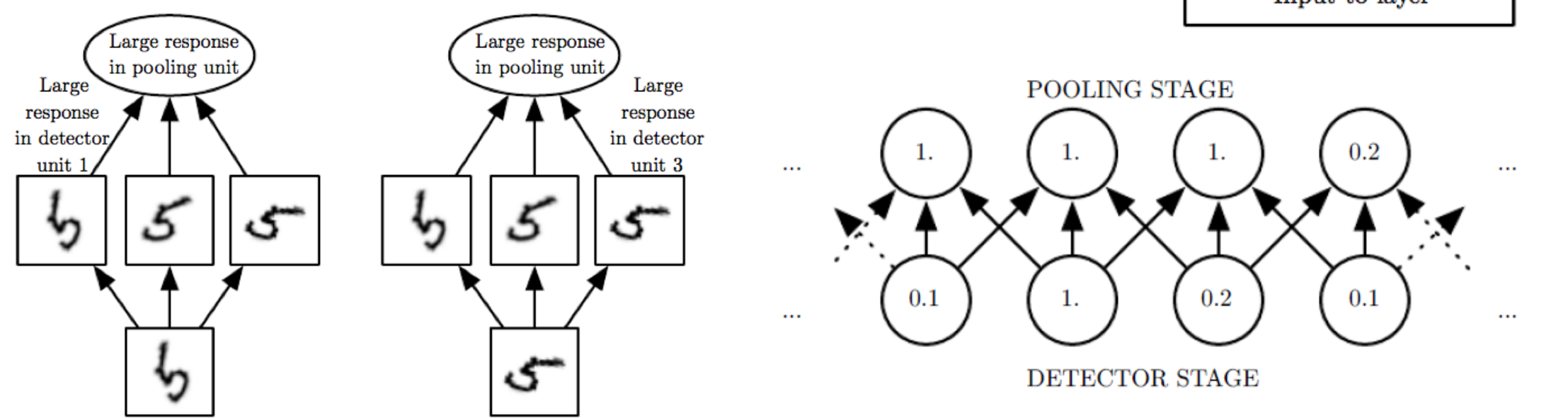

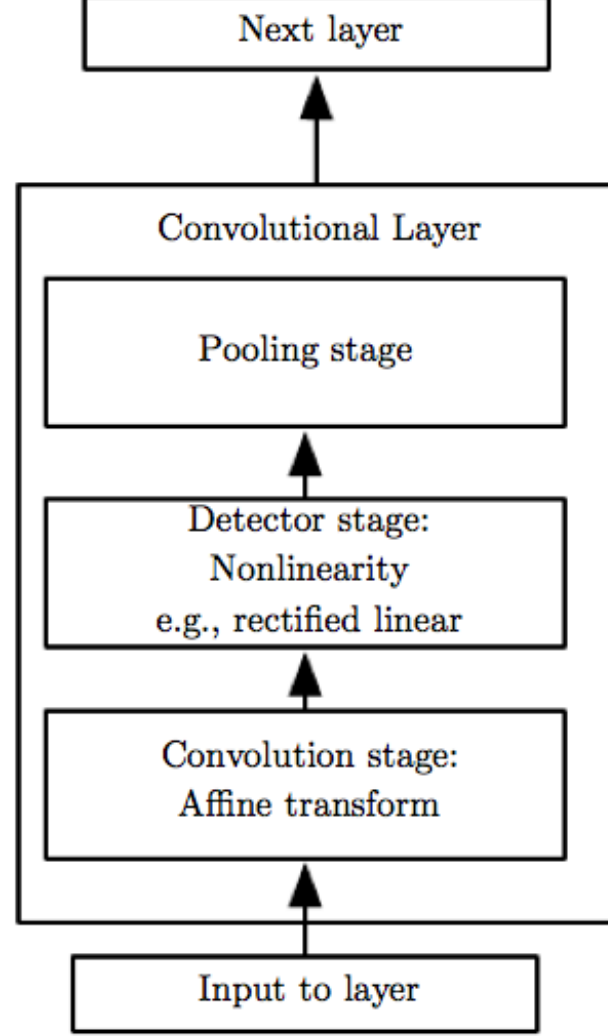

### LeNet-5

- Proposed in *"*Gradient-based learning applied to document recognition" *, by Yann LeCun, Leon Bottou, Yoshua Bengio and Patrick Haffner, in Proceedings of the IEEE, 1998*
- Apply convolution on 2D images (MNIST) and use backpropagation
- Structure: 2 convolutional layers (with pooling) + 3 fully connected layers
	- Input size: 32x32x1
	- Convolution kernel size: 5x5
	- Pooling: 2x2

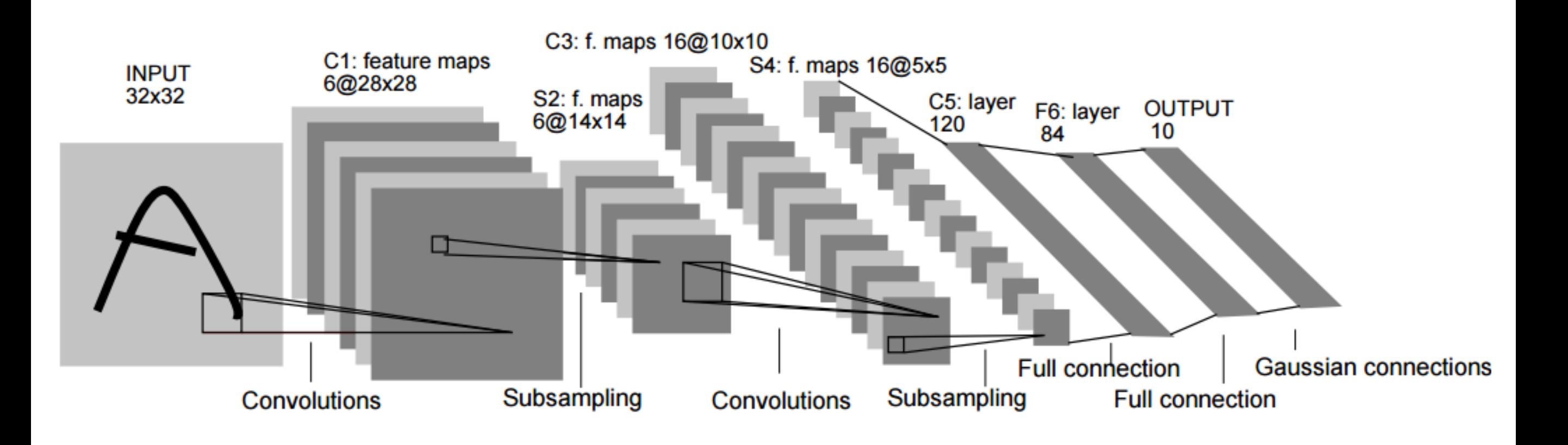

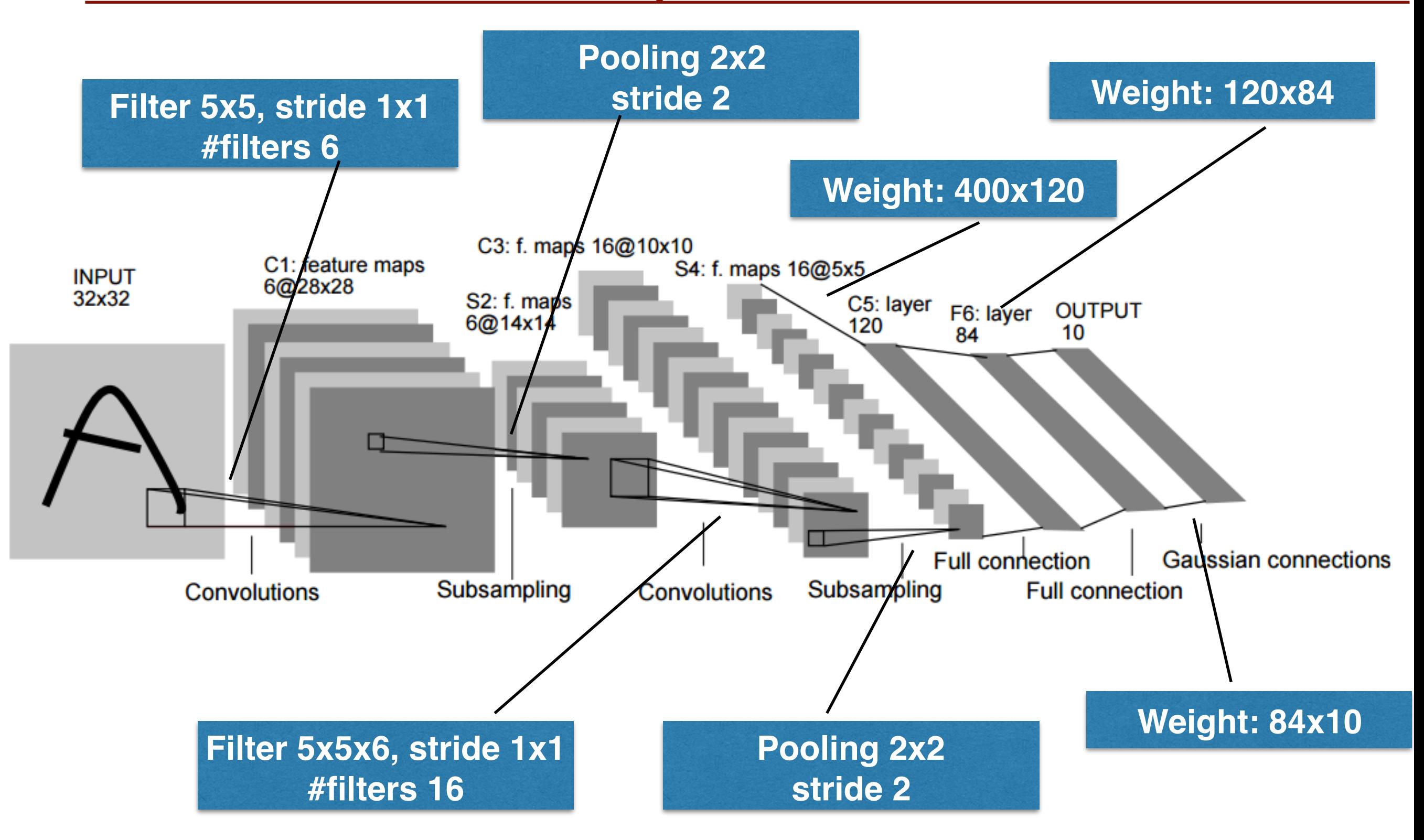

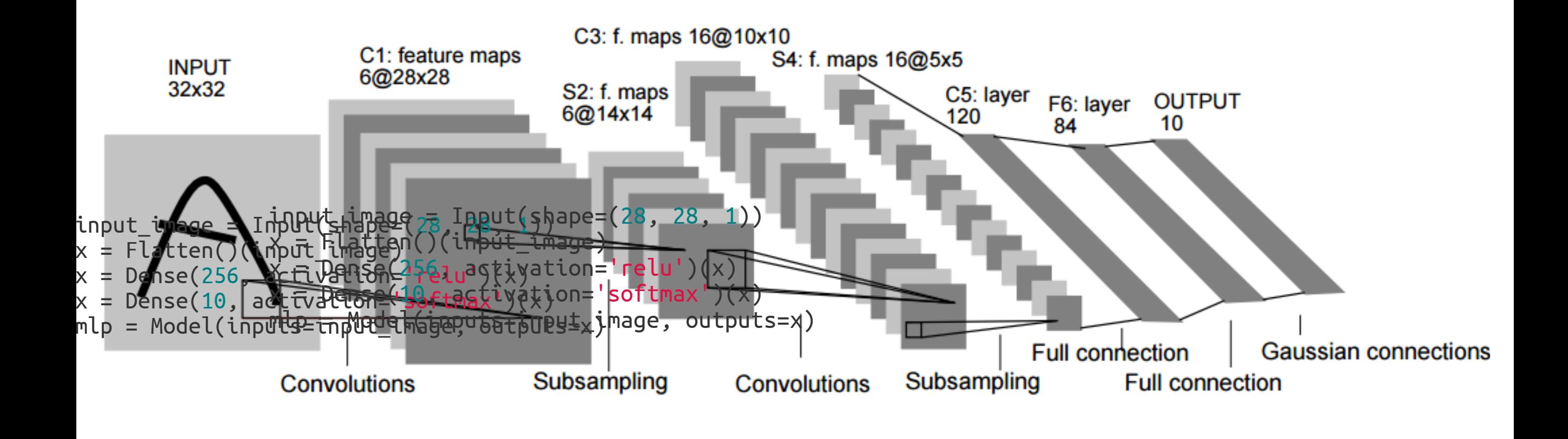

```
\mathcal{L}_{\mathcal{A}} figure from Gradient-based learning applied to document recognition, \mathcal{L}_{\mathcal{A}}by Y. LeCun, L. Bottou, Y. Bengio and P. Haffner
input_image = Input(shape=(28, 28, 1))
input_image = Input(shape=(28, 28, 1))
x = Conv2D(32, 5, activation='relu')(input_image)
x = Conv2D(32, 5, activation='relu')(input_image)
x = MaxPool2D(2, strides=2)(x)x = \text{Conv2D(64, 3, activation='relu')}(x)x = MaxPool2D(2, strides=2)(x)\overline{\phantom{a}}x = \text{Dense}(256, \text{ activation}='relu')(x)x = \text{Dense}(10, \text{ activation} = \text{softmax}')(x)convnet = Model(inputs=input_image, outputs=x)
convnet = Model(inputs=input_image, outputs=x)x = Flatten()(x)
```
### Hierarchical representation Herarchical representation

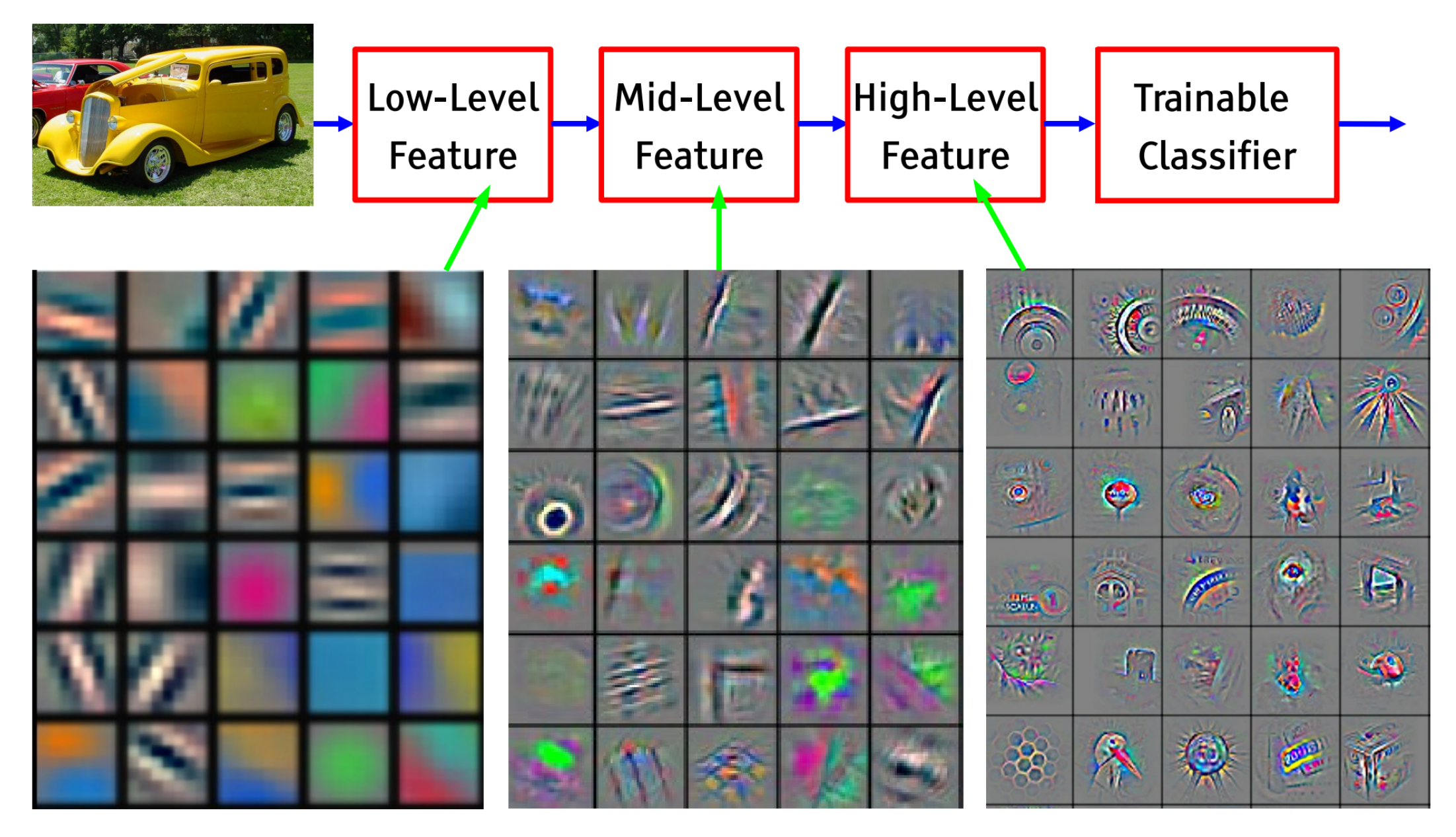

Feature visualization of convolutional net trained on ImageNet from [Zeiler & Fergus 2013]

### Architecture: VGG-16 <u>**ALCUILE**</u>

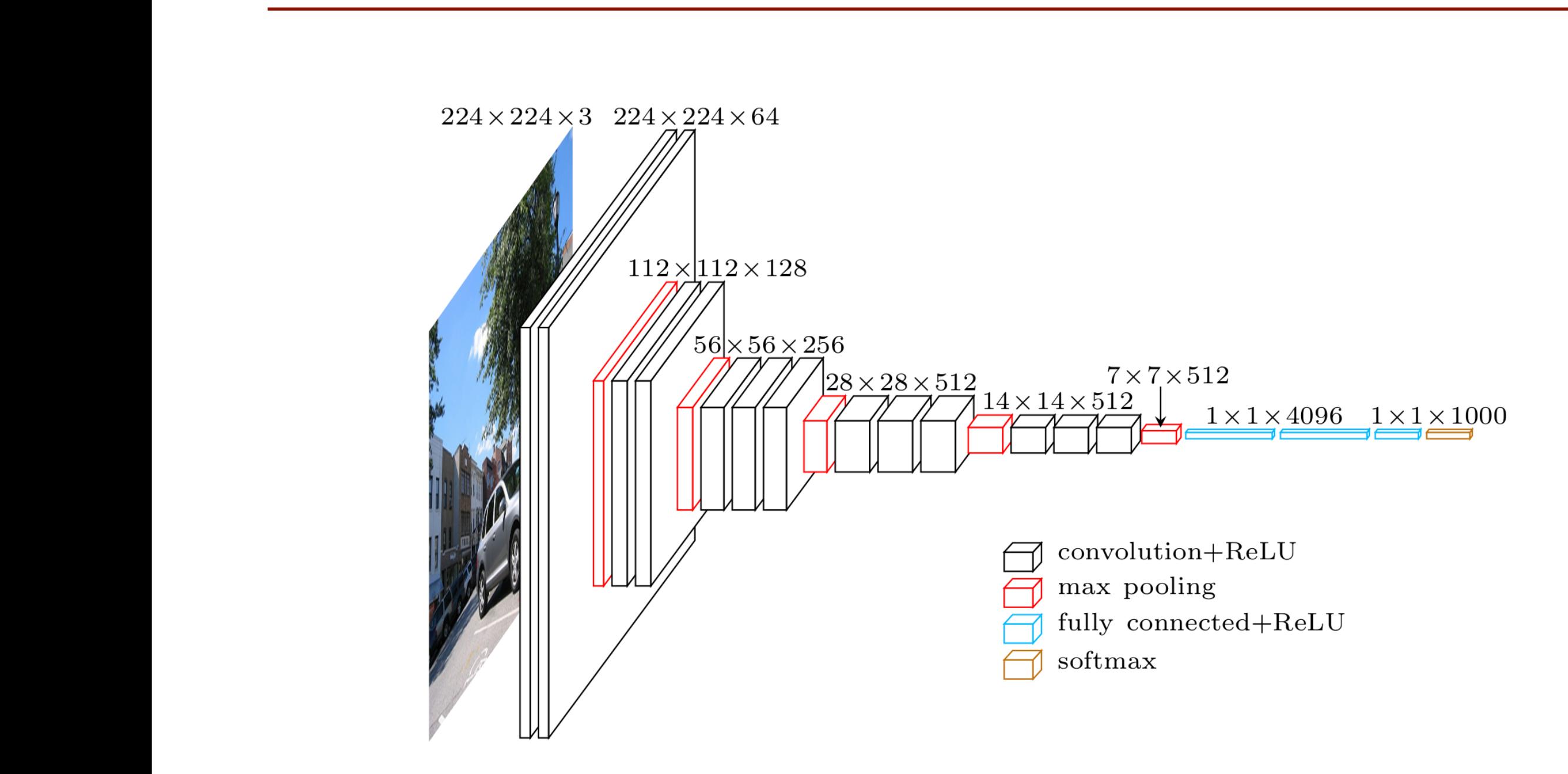

Simonyan, Karen, and Zisserr  $recondition." (2014)$ recognition." (2014)<br>Exercídentes  $S(2014)$ Simonyan, Karen, and Zisserman. "Very deep convolutional networks for large-scale image

## Architecture: VGG-16 in Keras

```
model.add(Convolution2D(64, 3, 3, activation='relu',input_shape=(3,224,224)))
model.add(Convolution2D(64, 3, 3, activation='relu'))
model.add(MaxPooling2D((2,2), strides=(2,2)))
```

```
\mathcal{L}^2 , \mathcal{L}^2 , \mathcal{L}^2 , \mathcal{L}^2 , \mathcal{L}^2 , \mathcal{L}^2 , \mathcal{L}^2 , \mathcal{L}^2 , \mathcal{L}^2 , \mathcal{L}^2 , \mathcal{L}^2 , \mathcal{L}^2 , \mathcal{L}^2 , \mathcal{L}^2 , \mathcal{L}^2 , \mathcal{L}^2 , \mathcal{L}^2 , 
model.add(Convolution2D(128, 3, 3, activation='relu'))
model.add(Convolution2D(128, 3, 3, activation='relu'))
model.add(MaxPooling2D((2,2), strides=(2,2)))
```

```
model.add(Convolution2D(256, 3, 3, activation='relu'))
model.add(Convolution2D(256, 3, 3, activation='relu'))
model.add(Convolution2D(256, 3, 3, activation='relu'))
model.add(MaxPooling2D((2,2), strides=(2,2)))
CONV3-512: [28x28x512] = 400K (3x3x256)x512 = 1,179,648
```

```
model.add(Convolution2D(512, 3, 3, activation='relu'))
model.add(Convolution2D(512, 3, 3, activation='relu'))
model.add(Convolution2D(512, 3, 3, 3, activation='relu'))model.add(MaxPooling2D((2,2), strides=(2,2)))
C = \frac{1}{2} \int_{0}^{2\pi} (1+2x^2 + 2x^2 + 2x^3 + 2x^2 + 2x^2 + 2x^2 + 2x^2 + 2x^2 + 2x^2 + 2x^2 + 2x^2 + 2x^2 + 2x^2 + 2x^2 + 2x^2 + 2x^2 + 2x^2 + 2x^2 + 2x^2 + 2x^2 + 2x^2 + 2x^2 + 2x^2 + 2x^2 + 2x^2 + 2x^2 + 2x^2 + 2x^2 + 2x^2 + 2x^2 + 2x^2 + 2x^2 + 2x^2 +
```

```
model.add(Convolution2D(512, 3, 3, activation='relu'))
model.add(Convolution2D(512, 3, 3, activation='relu'))
model.add(Convolution2D(512, 3, 3, activation='relu'))
FREE FREE (SURFACE ESSECTIVE CONDUCTING) 5, 5, SECTION CONTROLLED (2 2 )
FC: [1x1x1000] = 1000 4096x1000 = 4,096,000
             model.add(MaxPooling2D((2,2), strides=(2,2)))
```

```
TOUCL.000(TLOCLCTT())<br>Total add(Dense(1096 activation-'relu'))
TOTAL PARAMETERS: 138 FOR FORD AND THE PLANE FOR THE LAND PROPERTY AND THE LAND TO THE LAND OF THE LAND OF THE<br>The model add(Dropout(A 5))
                       model.add(Flatten())
                   model.add(Dense(4096, activation='relu'))
                       model.add(Dropout(0.5))
                       model.add(Dense(4096, activation='relu'))
                       model.add(Dropout(0.5))
                      model.add(Dense(1000, activation='softmax'))
```
### Memory and Parameters **Architecture: VGG-16 - parameters** rchitecture: VGG-16 -

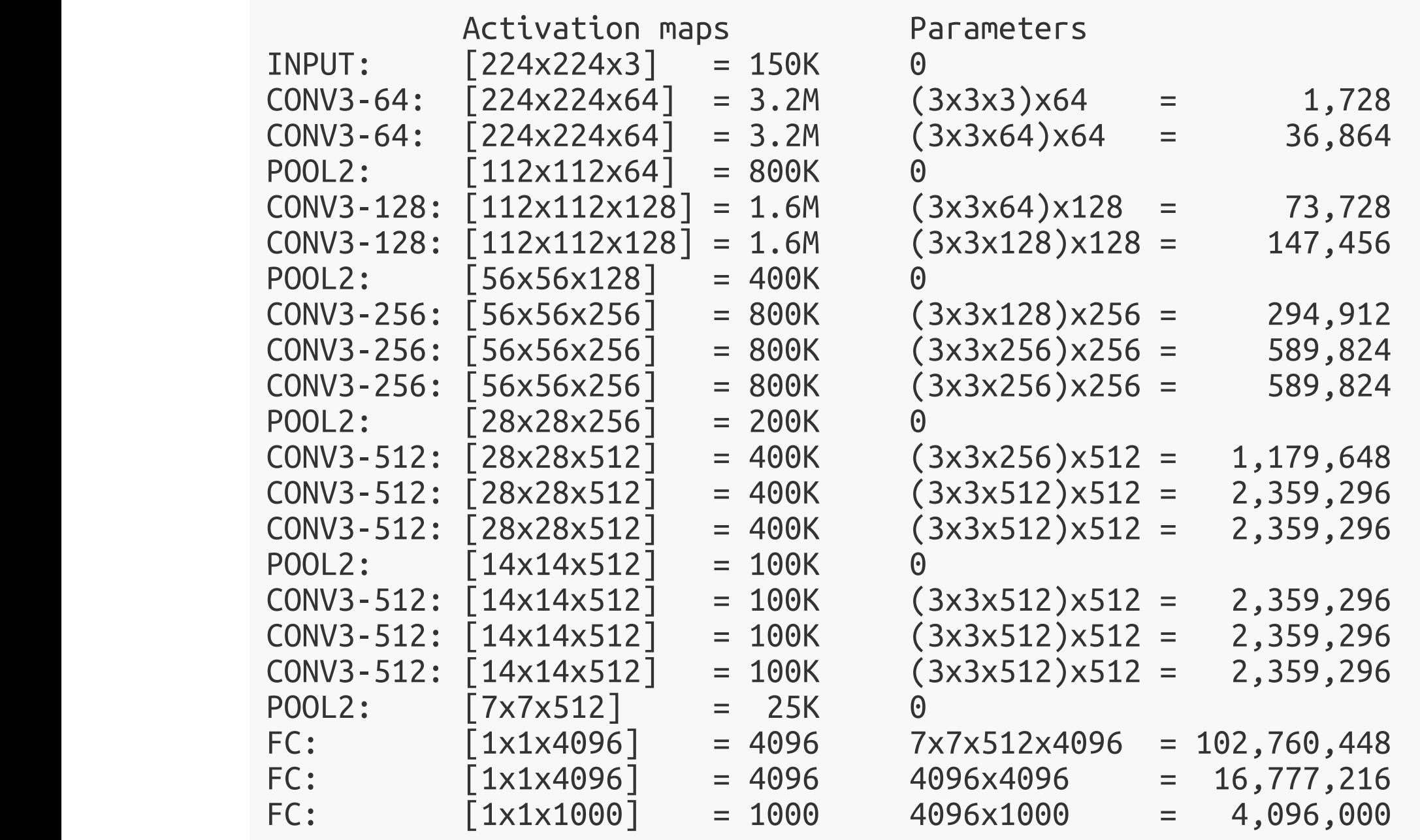

TOTAL activations: 24M x 4 bytes ~= 93MB / image (x2 for backward) TOTAL activations: 24M x 4 bytes ~= 93MB / image (x2 for backward) TOTAL accevaceons.  $2411 \wedge 4$  bytes  $941$  for thage (X2 for  $\overline{1}$ )  $\overline{1}$ TOTAL parameters: 138M  $\times$  4 bytes  $\sim$ = 552MB ( $\times$ 2 for plain SGD,  $\times$ 4 for Adam)

#### **Architecture: ResNet** <u>ru</u> Architecture: Resh identity of the control of the control of the control of the control of the control of the control of the control of the control of the control of the control of the control of the control of the control of the control of <u>identity</u>

Even deeper models: **Exercise** ResNet

> 34, 50, 101, 152 layers  $\mathcal{L}(\mathcal{L})$  is  $\mathcal{L}(\mathcal{L})$  and  $\mathcal{L}(\mathcal{L})$

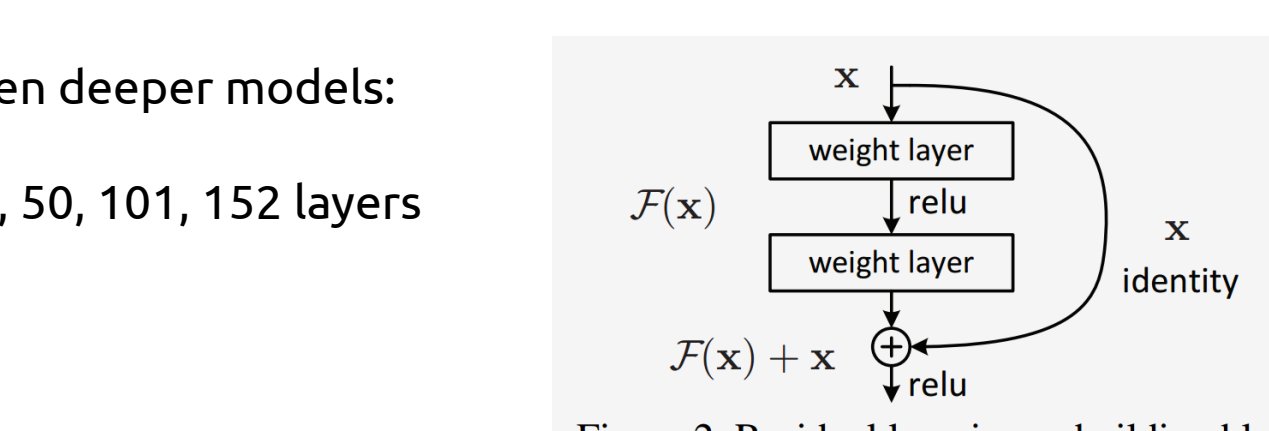

Figure 2. Residual learning: a building block.  $\overline{3}$ Deeper is better

### ResNet50 Compared to VGG:

Superior accuracy in all vision tasks **5.25%** top-5 error vs 7.1%

 $\frac{\text{Hess}}{\text{Hess}}$ learning for  $\mathsf{Z}$ 5M vs 138  $2FMA$ ,  $\mu$  $6.120M$ **25M** vs 138M Less parameters

> learning for image recognition." CVPR. nput Computational complexity 2016. **3.8B Flops** vs 15.3B Flops

Fully Convolutional until the last layer

He, Kaiming, et al. "Deep residual le, Kalming, et al. Deep residual earnin He, Kaiming, et al. "Deep residual He, Kaiming, et al. "Deep residual He, Kaiming, et al. "Deep residual ... Deep resteed.<br>Le recognition " CVPP.  $2012$ learning, codition." learning for image recognition." CVPR. 2016.

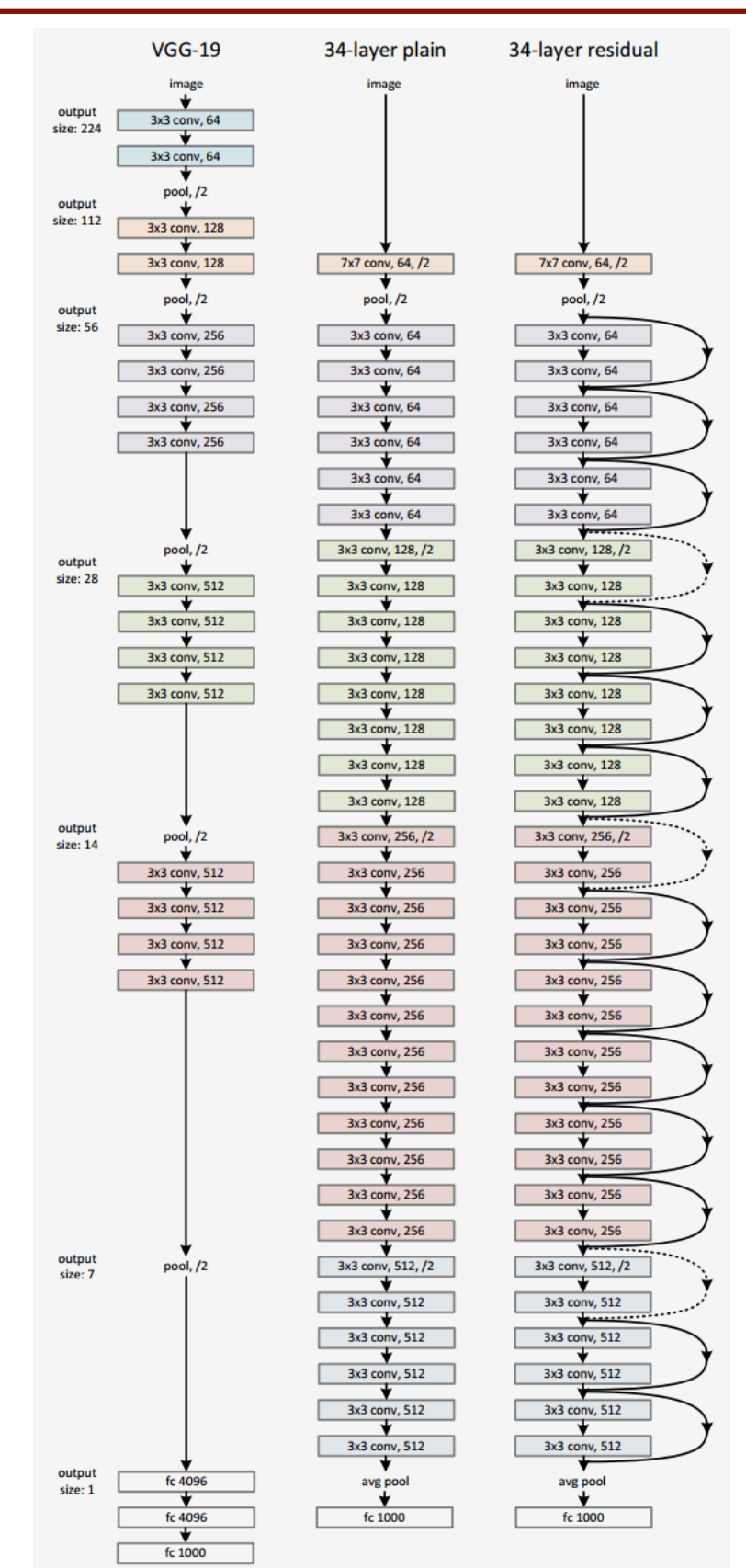

### Deeper is better<br>Neeper is better Deeper is bet

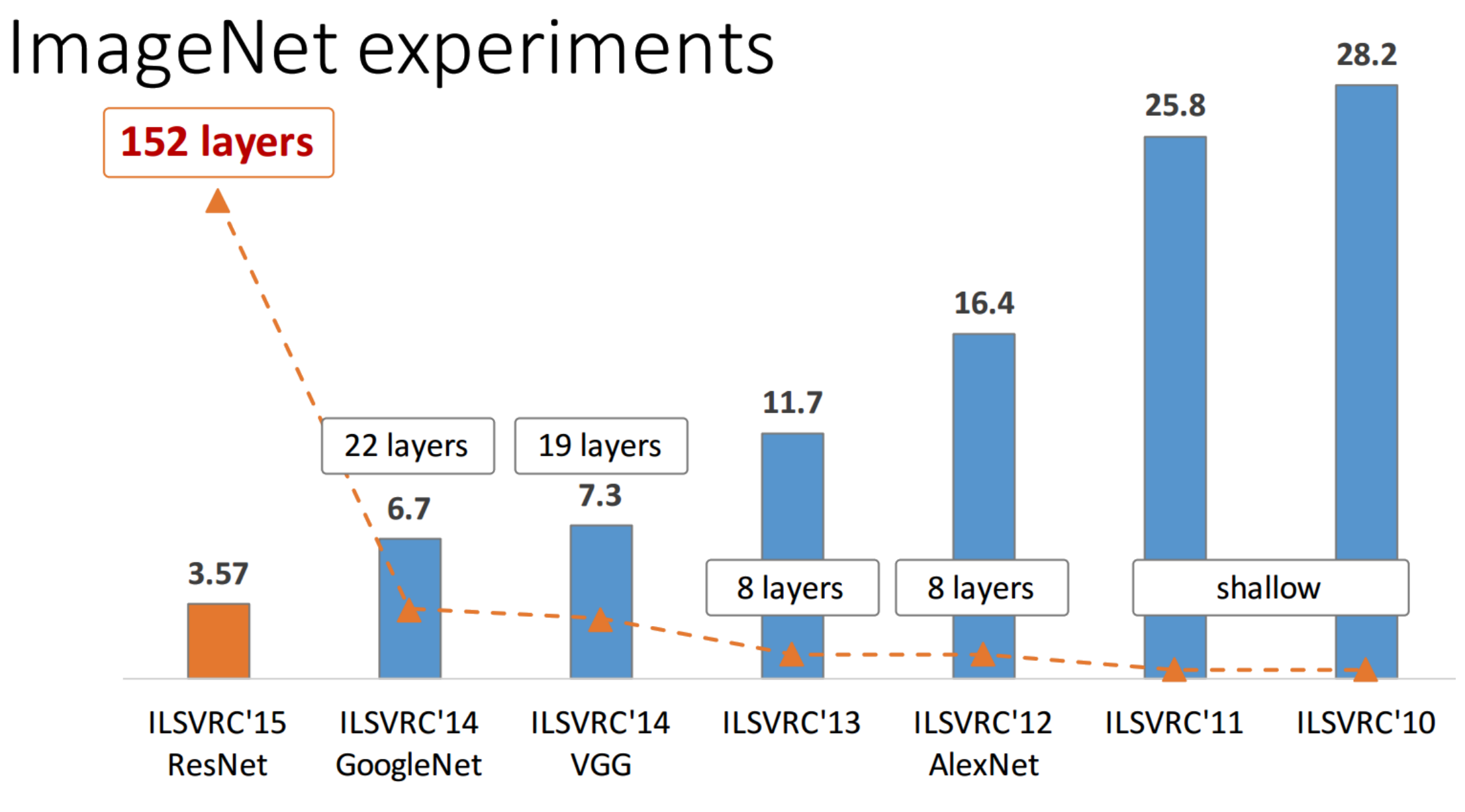

ImageNet Classification top-5 error (%)

# The right architecture

### Finding right architectures: Active area or research Finding right architectures: Active area or research

Model

#### Automated Architecture search:

- reinforcement learning
- evolutionary algorithms

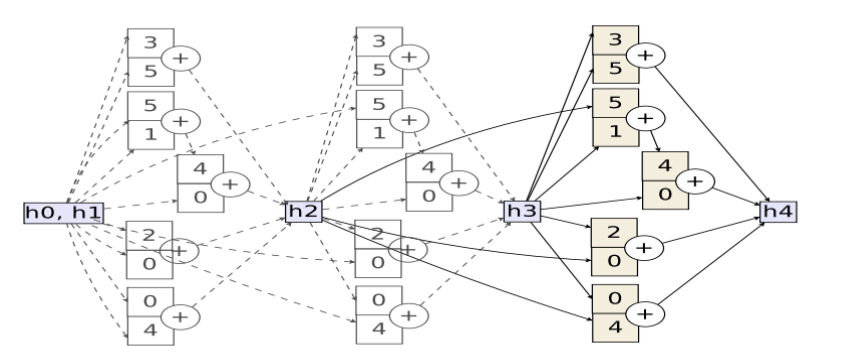

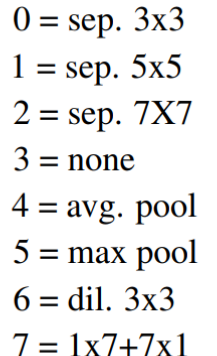

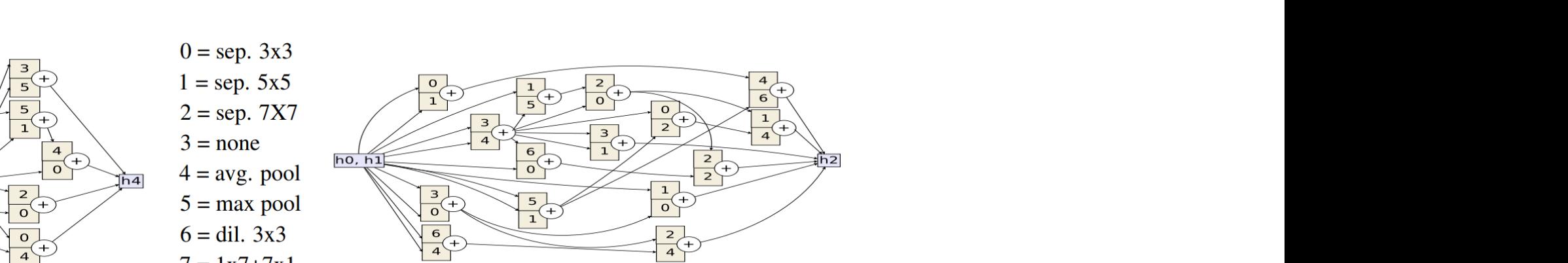

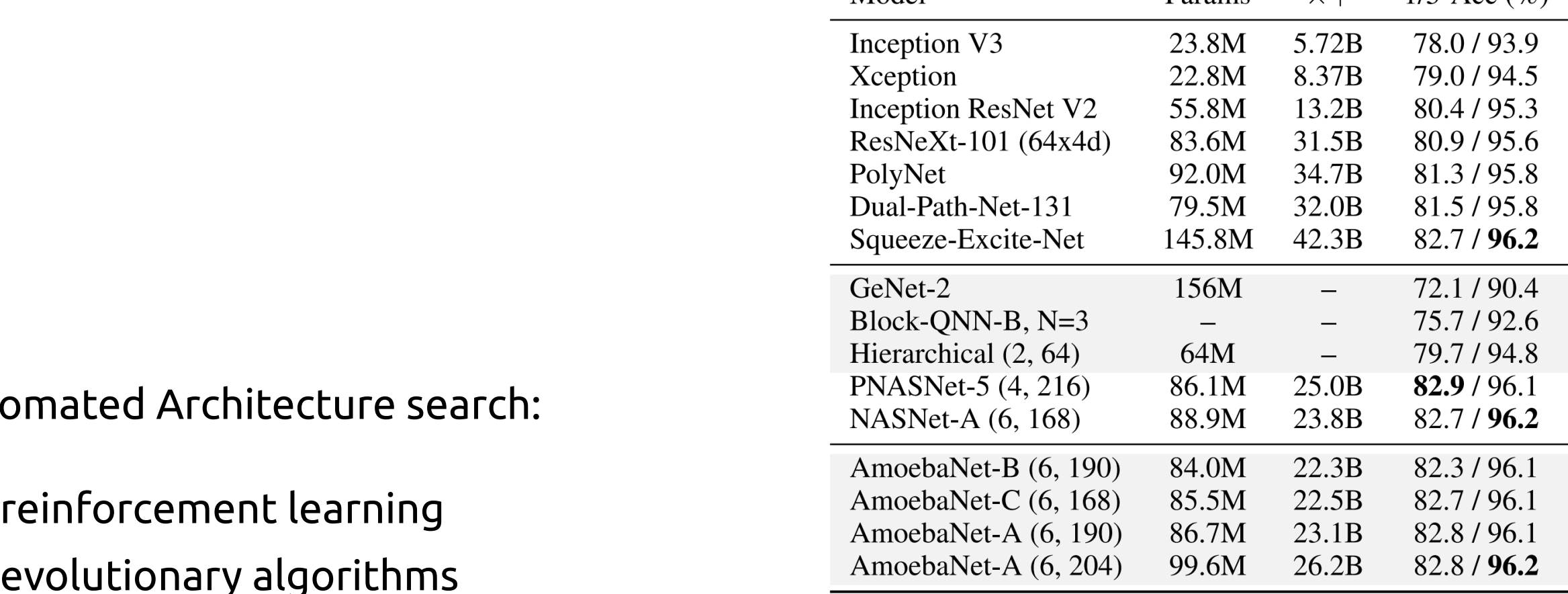

Parame

 $\times +$ 

 $1/5$ -Acc $(\%)$ 

### **Pre-trained models** Pre-trained models Pressured model

Training a model on ImageNet from scratch takes **days or weeks**. Training a model on ImageNet from scratch takes **days or weeks**.

Many models trained on ImageNet and their weights are publicly Many models trained on ImageNet and their weights are publicly available!

### Transfer learning

- Use pre-trained weights, remove last layers to compute representations of images
	- Train a classification model from these features on a new classification task
	- The network is used as a generic feature extractor
	- Better than handcrafted feature extraction on natural images

### Fine-tuning
Wang available to the contract of

Retraining the (some) parameters of the network (given enough data)

- Truncate the last layer(s) of the pre-trained network
- Freeze the remaining layers weights
- Add a (linear) classifier on top and train it for a few epochs
- Then fine-tune the whole network or the few deepest layers
- Use a smaller learning rate when fine tuning

# **Data Augmentation** With Keras:

**from** keras.preprocessing.image **import** ImageDataGenerator

```
width_shift_range=0.2,<br>height_shift_range=0.2,<br>shear_range=0.2,
                                                    zoom_range=0.z,<br>horizontal_flip=True,<br>channel_shift_range=9,
                                                    image_gen = ImageDataGenerator(
                                                         rescale=1. / 255,
                                                         rotation_range=40,
                                                         width_shift_range=0.2,
                                                         height_shift_range=0.2,
                                                        shear range=0.2,
                                                         zoom_range=0.2,
                                                         horizontal_flip=True,
                                                         fill_mode='nearest'
                                                    )
```
train\_flow = image\_gen.flow\_from\_directory(train\_folder) model.fit generator(train flow, train flow.n)

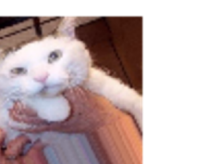

**from** keras.preprocessing.image **import** ImageDataGenerator

 $\mathcal{L}$ 

height\_shift\_range=0.2,

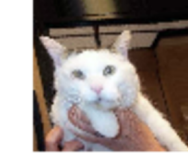

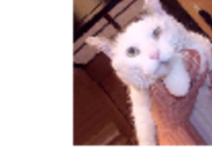

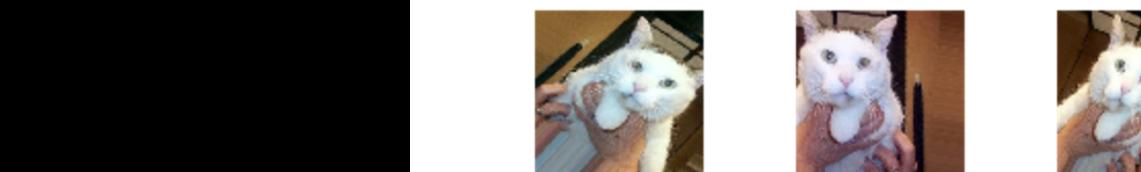

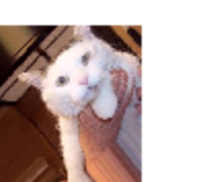

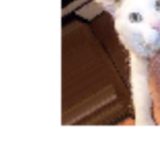

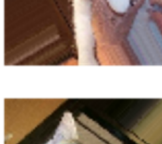

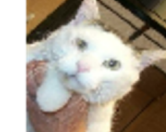

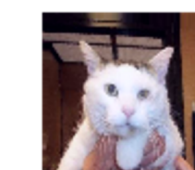

### **Adversarial Examples** Adversarial Examples

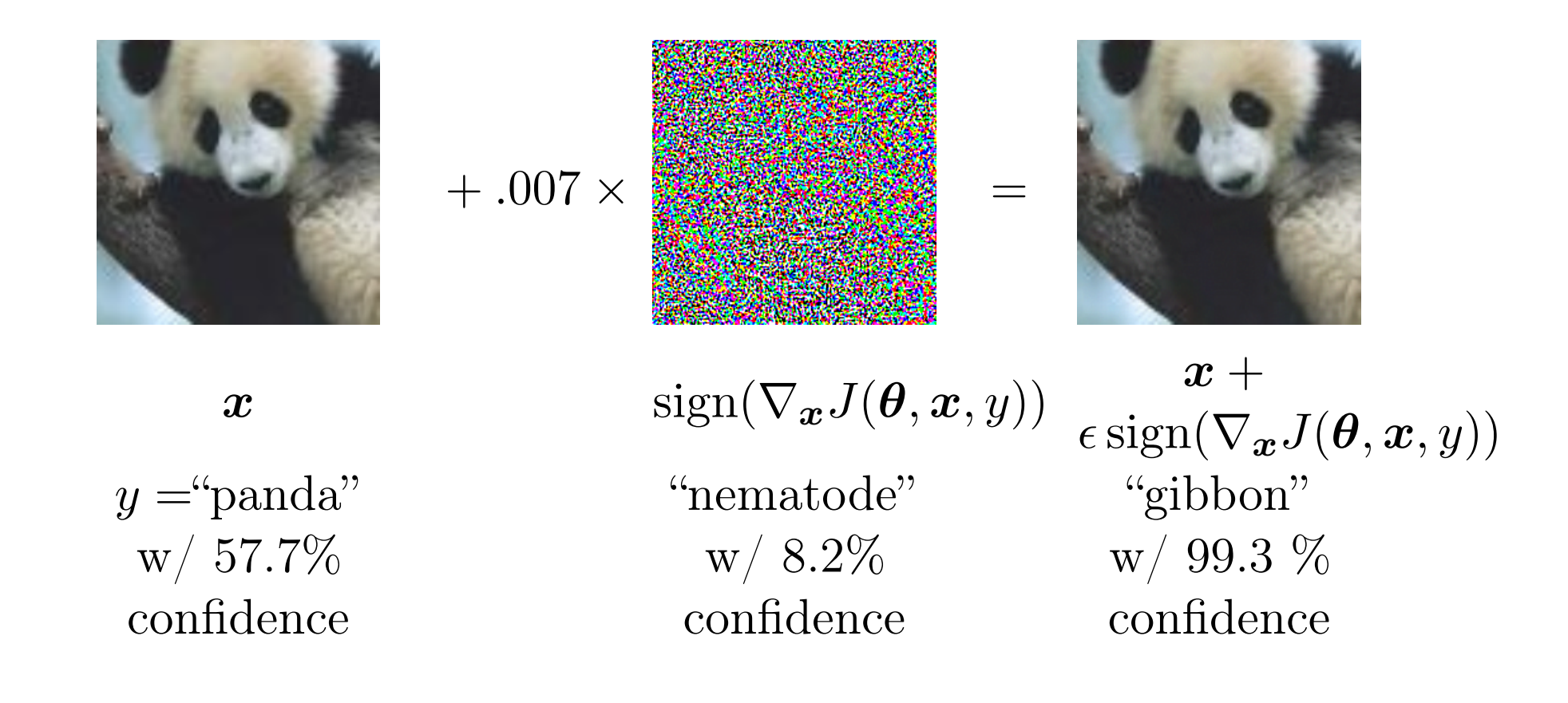

(Szegedy *et al.*, 2014a) on ImageNet. By adding an imperceptibly small vector whose Adversarial examples are often generated from white-box models, following the gradient at a given image to maximise the loss.

to optimize on adversation examples is mosity imended to improve security but can sometimes provide generic regularisation. Training on adversarial examples is mostly intended to improve securi Training on adversarial examples is mostly intended to improve security,

### **Computer Vision with CNN** <u>outlines</u> <u>Beyond Image Classification</u>

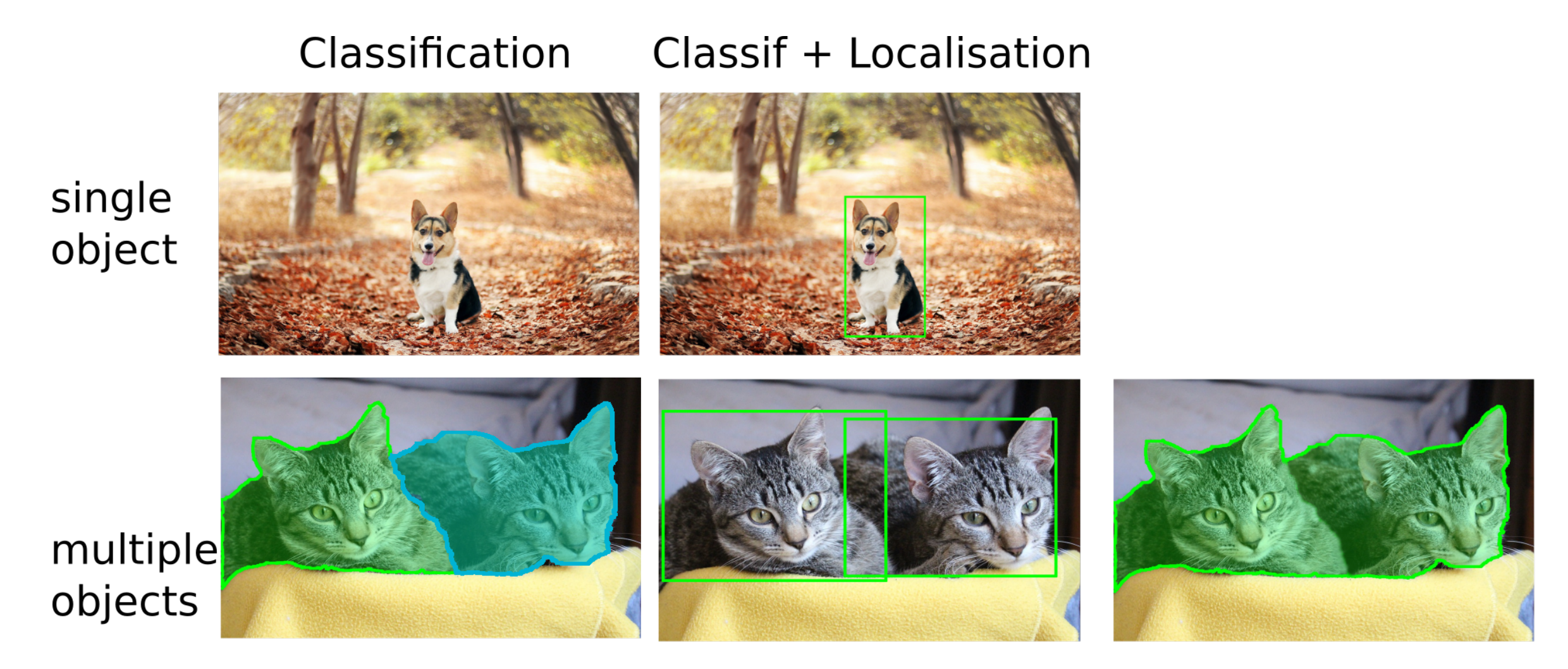

Instance Segmentation Object Detection Semantic Segmentation

# Example: classification + localisation

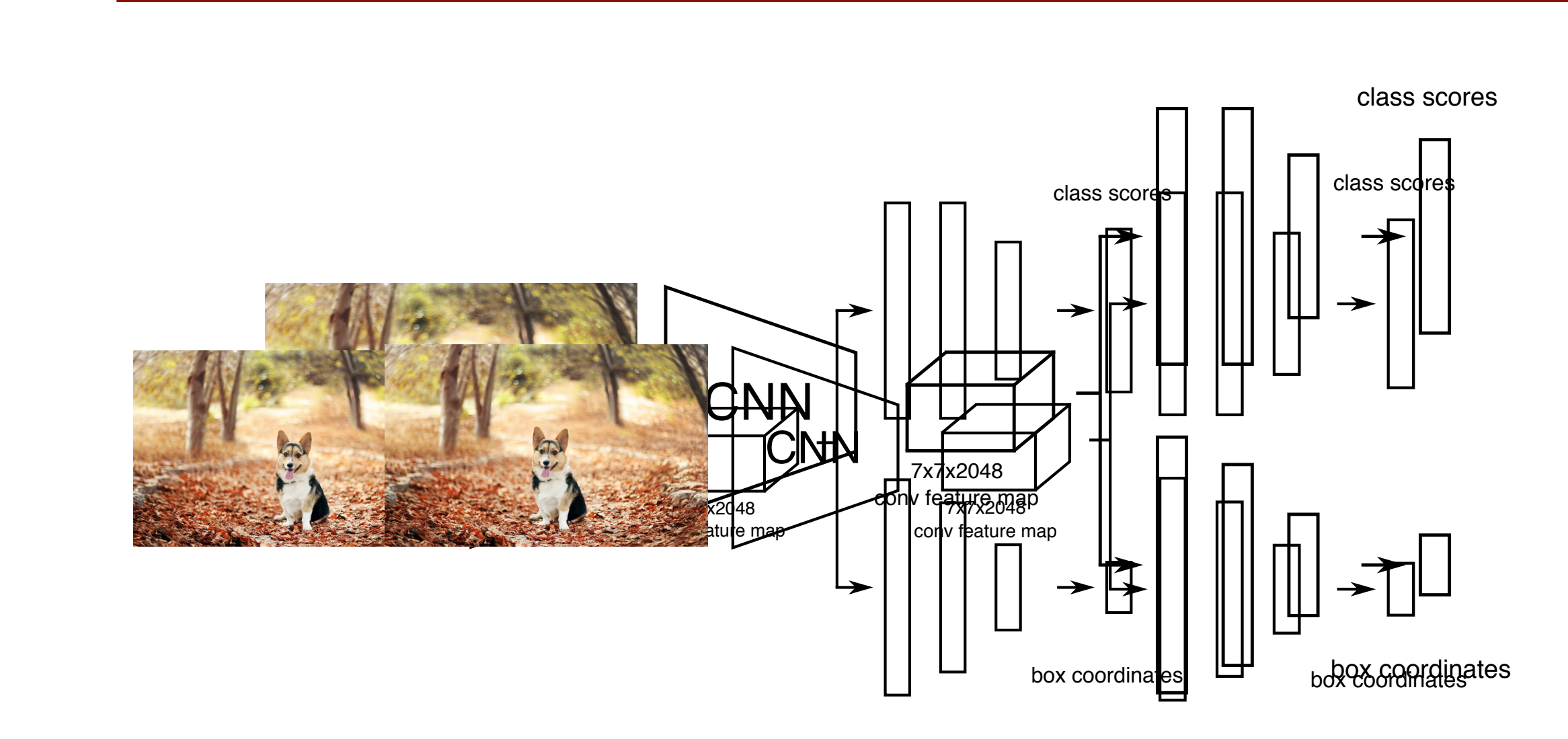

- $\bullet\,$  Use a pre-trained CNN on ImageNet (ex. ResNet)
- The "localisation head" is trained seperately with regression The "localisation head" is trained seperately with regression The "localisation head" is trained seperately with regression
- Possible end-to-end finetuning of both tasks Possible end-to-end finetuning of both tasks
	- At test time, use both heads

## **Recurrent Neural Networks**

They are the mainstream approach for **time series** data, or **sequence** data (like sentences in natural language).

We can observe input/output pairs  $\mathbf{x}^{(t)}$ ,  $\mathbf{y}^{(t)}$  at each time step t.

The basic idea is that of keeping a form of **memory** depending on the sequence of symbols/ inputs **x**(1),…,**x**(t-1) seen up to time t, in the form of an hidden state **h**(t-1), which is then combined with the input **x**(t) at time t to compute a new hidden state, and from it the output  $o^{(t)}$ .

Formally, we define a dynamical system by a **recurrent equation**

$$
\boldsymbol{h}^{(t)} = f(\boldsymbol{h}^{(t-1)}, \boldsymbol{x}^{(t)}; \boldsymbol{\theta})
$$

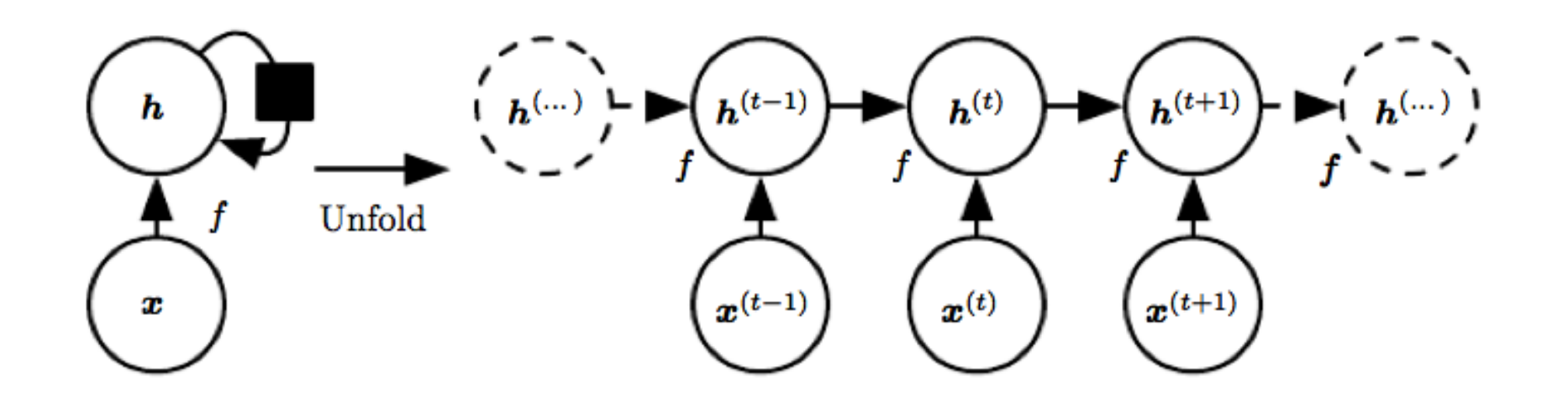

## **Recurrent Neural Networks**

Recurrent NN produce an output for each time-step, and then compute a loss from an observed output.

Networks are trained by unfolding the graph in time and evaluating the gradient with backpropagation on the unfolded graph: this is called

**backpropagation through time**.

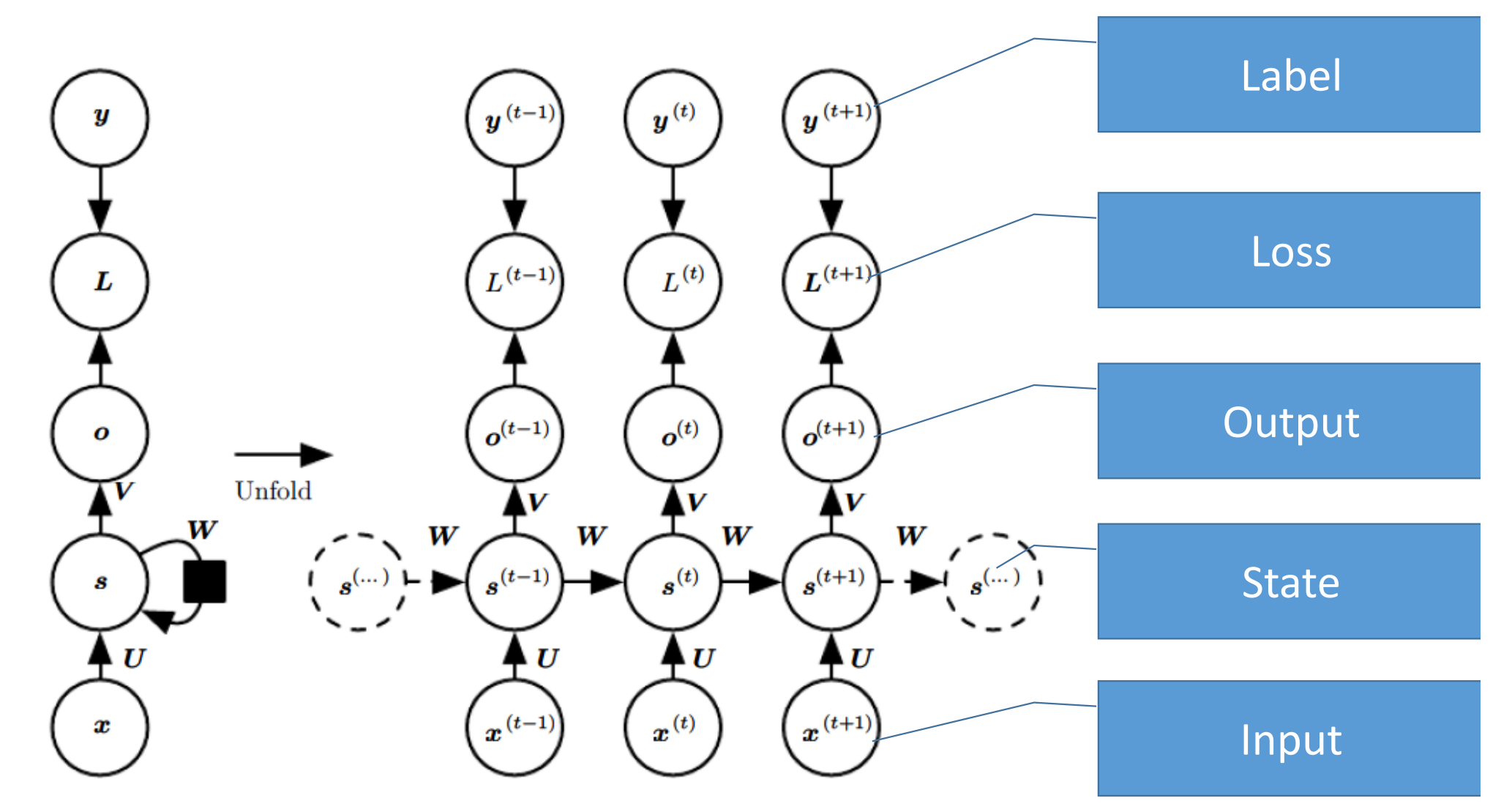

Figure from *Deep Learning*, by Goodfellow, Bengio and Courville

# **Recurrent Neural Networks**

**Deep RNN** are commonly used to improve model capacity.

### **Advantages**

- Hidden state keeps info about the past
- Shared functions and params across time: reduce model capacity, good for **generalization**.
- Still powerful: RNN of finite size are **Turing complete** (they can emulate any Turing Machine.

### **Downsides**

- long-term dependencies tend to be forgotten in **h**(t) exponentially fast.
- Tend to have very small (or very large) gradients.
- **Gradient clipping** is often used.

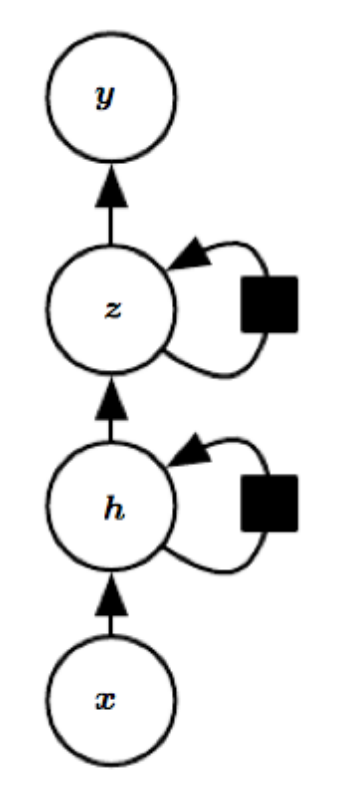

## **RNN Variants**

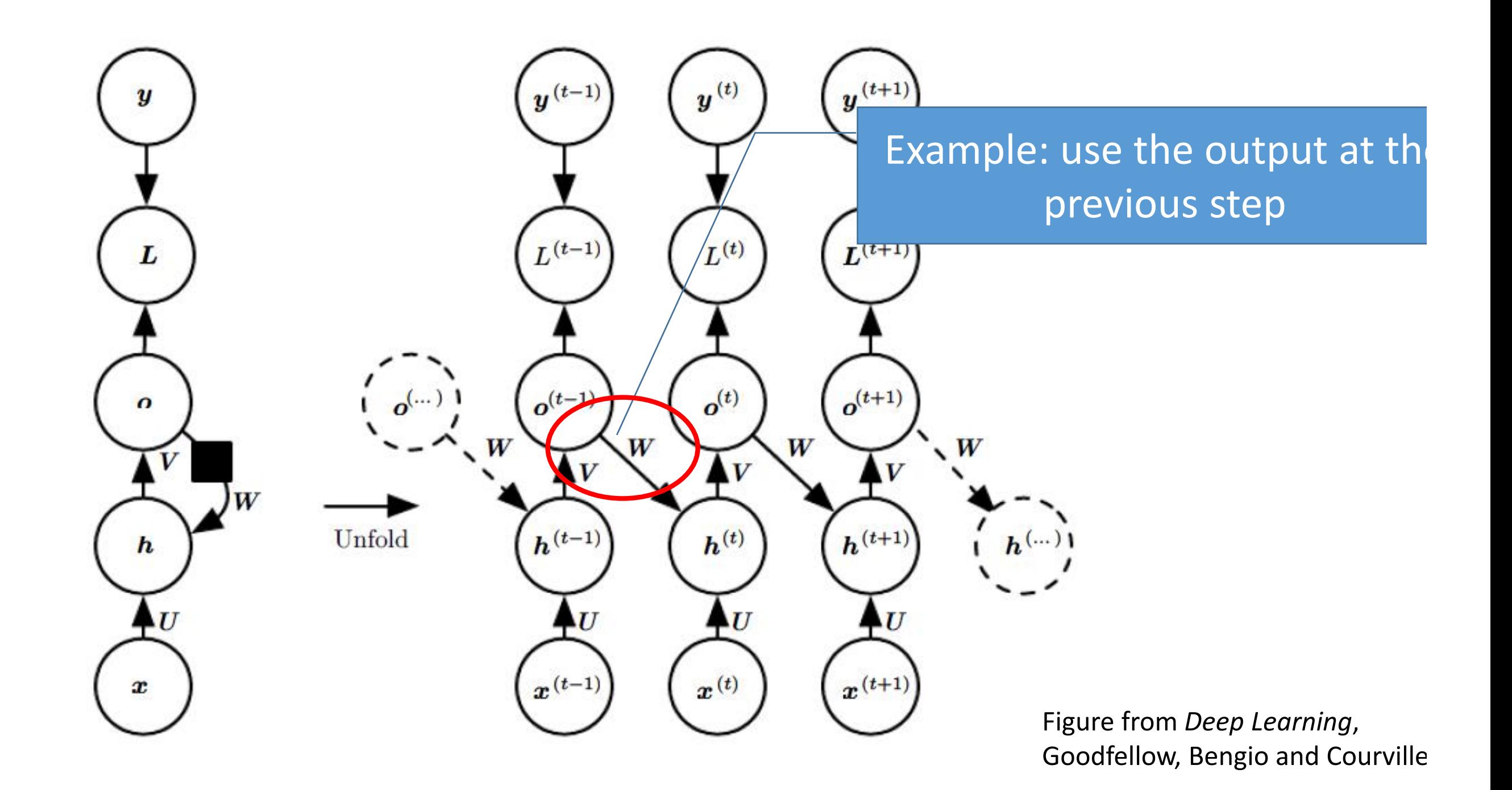

## **RNN Variants**

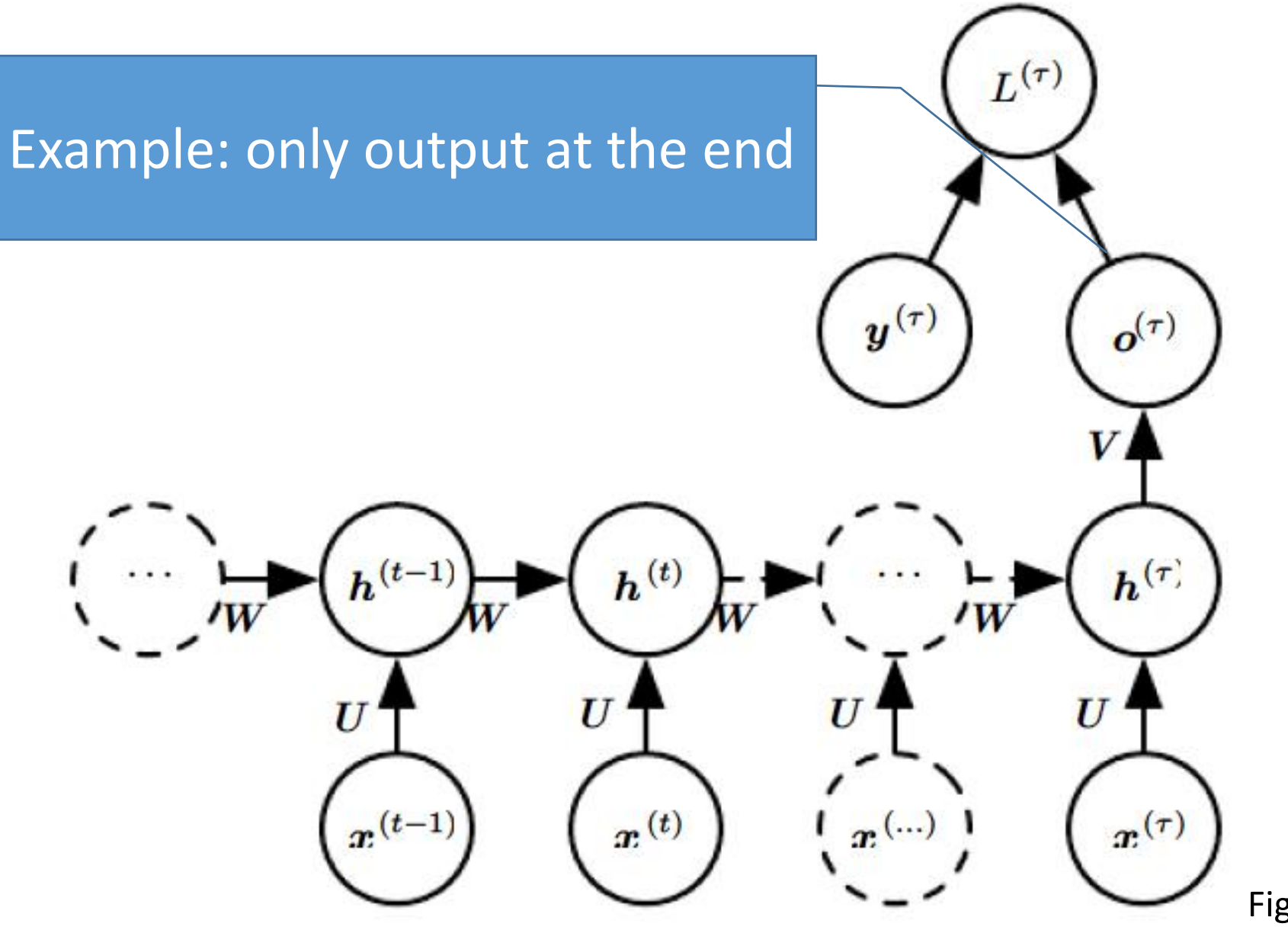

Figure from *Deep Learning*, Goodfellow, Bengio and Courville

## **RNN Variants**

Birthnia<br>Birthnia<br>Birthnia **Bidirectional RNN** tackle the problem of output dependency on the whole input sequence, like for speech recognition.

They have two recurrent equations, one going forward and one backward in time.

The graph unfolded in time is still acyclic, hence back propagation in time still works.

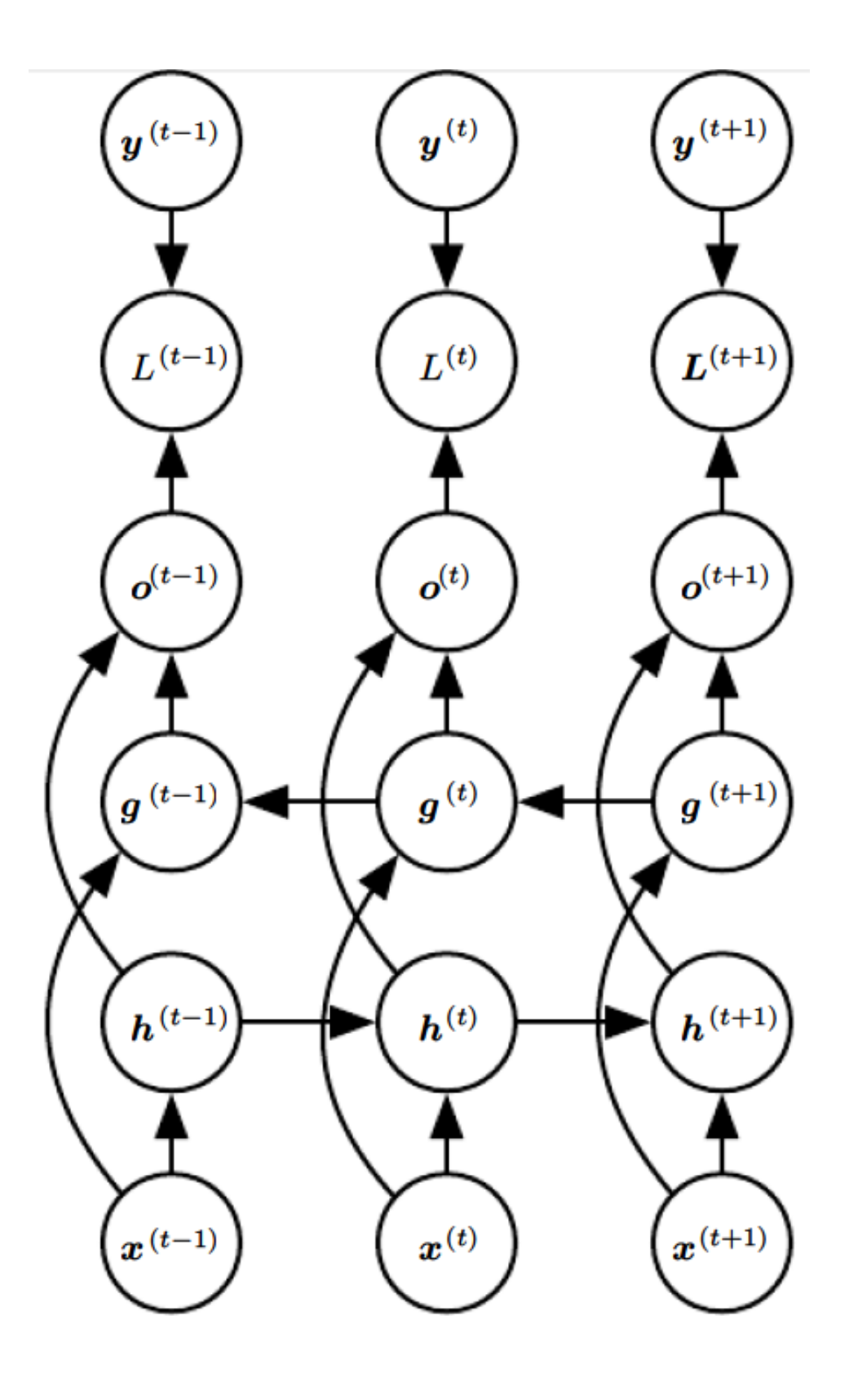

## **Gated Recurrent Neural Networks**

A way to improve the ability of RNNs to keep a long term memory is to use **gated RNNs**. Gated units control how information is accumulated or forgotten, in an input dependent way.

The most common gRNN is the **Long-Short Term Memory** (LSTM) NN.

The core unit is a **leaky unit**, namely a node that accumulate information linearly, with an exponential decaying factor close to one:

$$
\mu^{(t)} \leftarrow \alpha \mu^{(t-1)} + (1-\alpha)v^{(\bar{t})}
$$

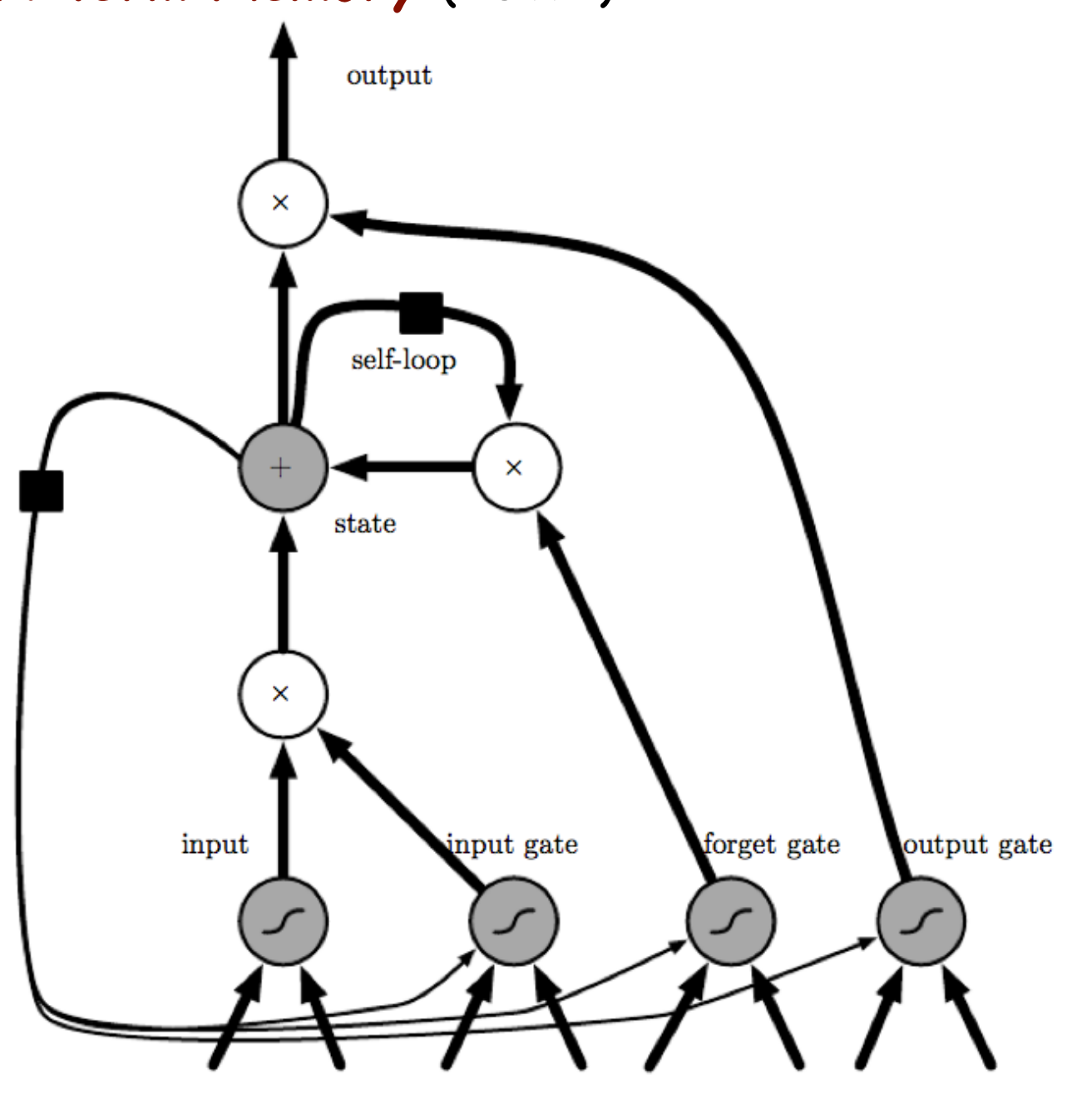

## **Gated Recurrent Neural Networks**

In LSTM networks, leaky units have a decay rate controlled by a **forget gate f**, and modulated by the input and the hidden states. There are also **input gates g** and **output gates q** controlling the state and the hidden layer. output

$$
s_i^{(t)} = f_i^{(t)} s_i^{(t-1)} + g_i^{(t)} \sigma \left( b_i + \sum_j U_{i,j} x_j^{(t)} + \sum_j W_{i,j} h_j^{(t-1)} \right)
$$

$$
f_i^{(t)} = \sigma \left(b_i^f + \sum_j U_{i,j}^f x_j^{(t)} + \sum_j W_{i,j}^f h_j^{(t-1)} \right)
$$

$$
g_i^{(t)} = \sigma\left(b_i^g + \sum_j U_{i,j}^g x_j^{(t)} + \sum_j W_{i,j}^g h_j^{(t-1)}\right)
$$

$$
h_i^{(t)} = \tanh\left(s_i^{(t)}\right) q_i^{(t)}
$$

$$
q_i^{(t)} = \sigma\left(b_i^0 + \sum_j U_{i,j}^0 x_j^{(t)} + \sum_j W_{i,j}^0 h_j^{(t-1)}\right)
$$

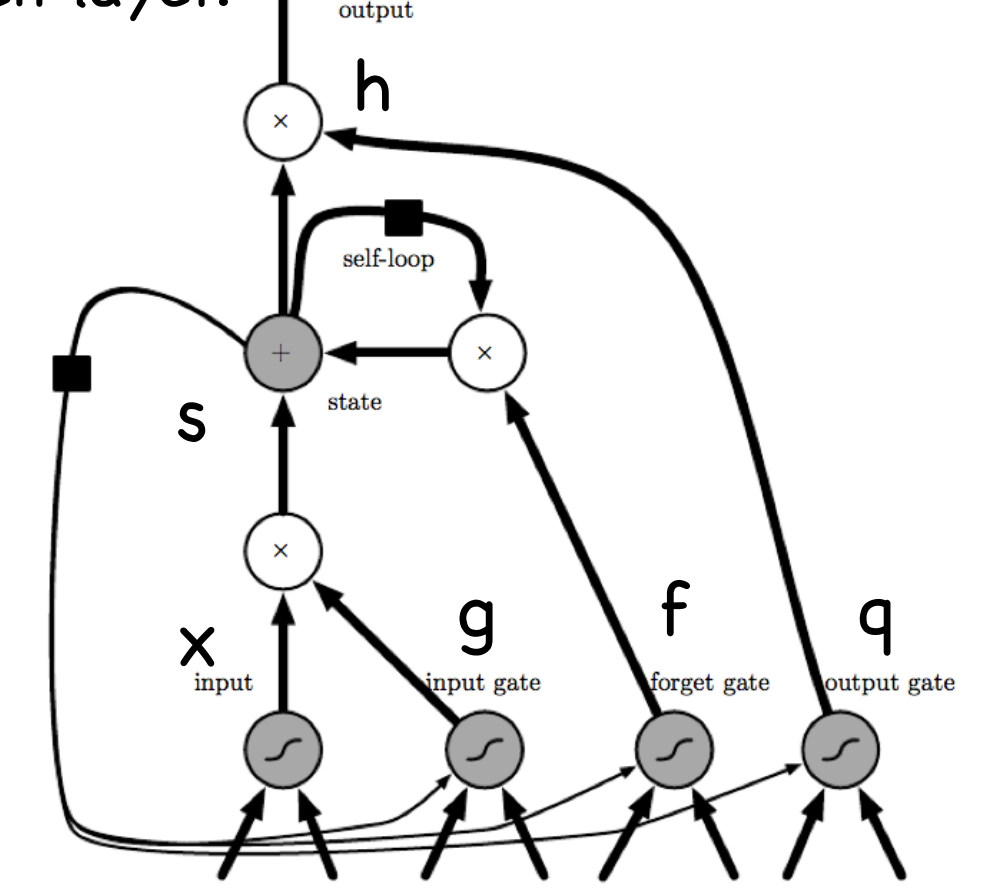

- s state of the LSTM cell
- h output of the LSTM cell
- f forget gate
- g input gate
- q output gate

# **Neural Turing Machines**

Another way to keep track of long term effects is to have an **explicit memory**, which can be read or written.

**Neural Turing Machines** extend a NN with an array of memory cells, and with mechanisms to read and write on them.

Reading and writing are done via **soft addressing**, namely each cell is read with a certain weight, or probability, which can be a function of the cell content (content-based addressing).

Soft read and write rules can be learned during training using a SGD approach.

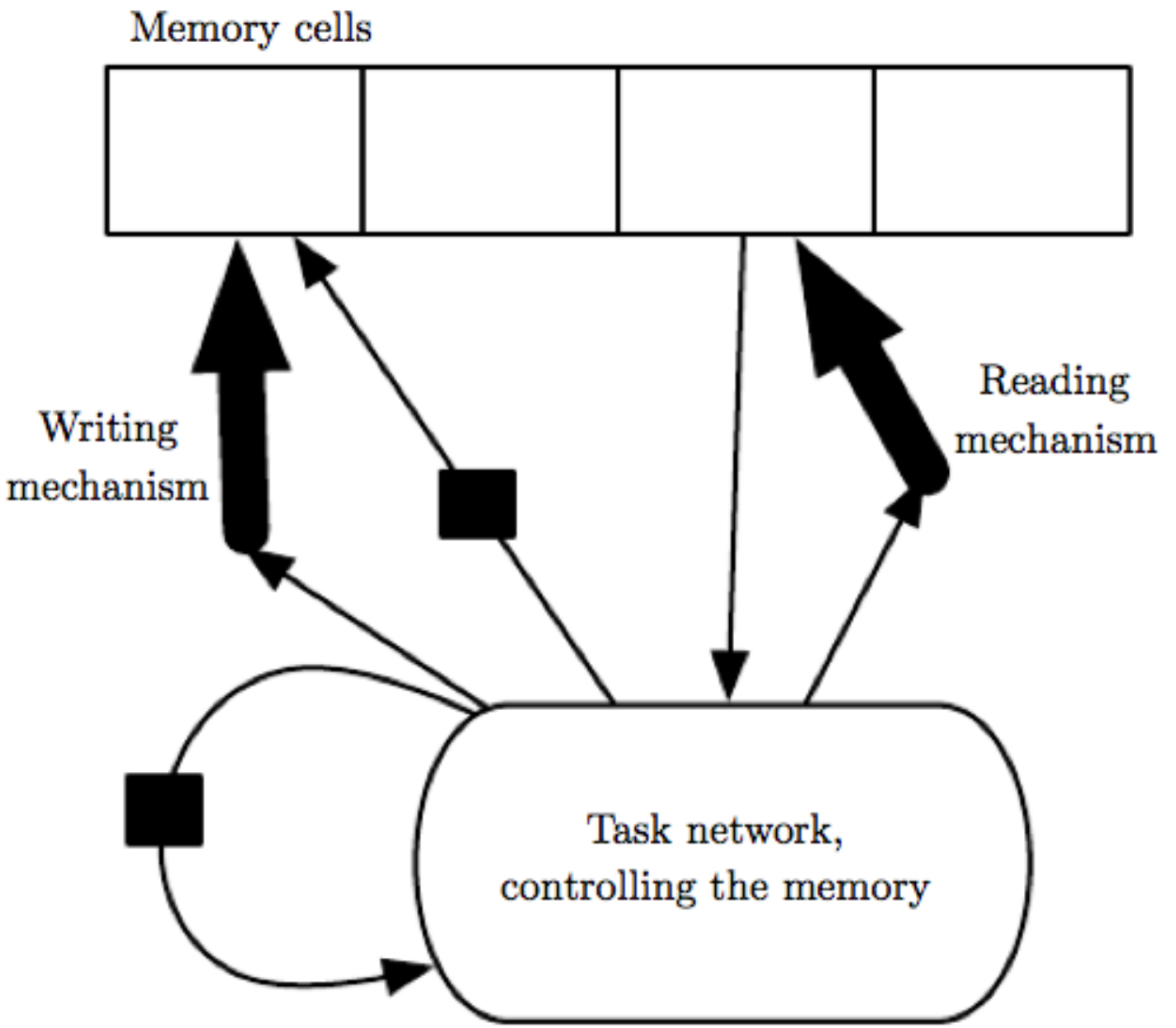

Variants of such memory are heavily used for sequence modelling, under the umbrella of **attention mechanisms**.